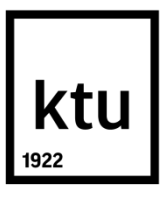

# **KAUNO TECHNOLOGIJŲ UNIVERSITETAS ELEKTROS IR ELEKTRONIKOS FAKULTETAS**

**Julius Jakas**

# **KOMERCINIŲ PASLAUGŲ TEIKIMAS, PANAUDOJANT DEBESŲ KOMPIUTERIJĄ**

Magistro projektas

**Vadovas:** Doc. dr. Tomas Adomkus

**Kaunas, 2015**

## **KAUNO TECHNOLOGIJOS UNIVERSITETAS ELEKTROS IR ELEKTRONIKOS FAKULTETAS TELEKOMUNIKACIJŲ KATEDRA**

## **KOMERCINIŲ PASLAUGŲ TEIKIMAS, PANAUDOJANT DEBESŲ KOMPIUTERIJĄ**

Baigiamasis magistro projektas **Telekomunikacijų sistemos (kodas 621H64002)**

**Vadovas** 

Doc. dr. Tomas Adomkus

**Recenzentas** 

**Projektą atliko**

Julius Jakas

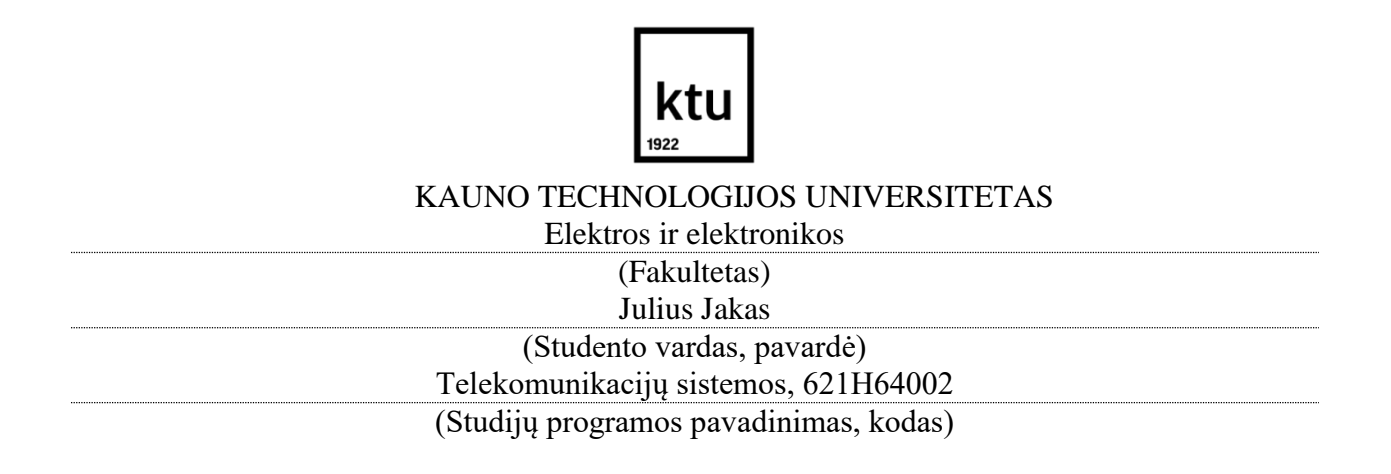

#### Baigiamojo projekto "Pavadinimas" **AKADEMINIO SĄŽININGUMO DEKLARACIJA**

20 m. d. Kaunas

Patvirtinu, kad mano **Juliaus Jako** baigiamasis projektas tema "Komercinių paslaugų teikimas, panaudojant debesų kompiuteriją" yra parašytas visiškai savarankiškai, o visi pateikti duomenys ar tyrimų rezultatai yra teisingi ir gauti sąžiningai. Šiame darbe nei viena dalis nėra plagijuota nuo jokių spausdintinių ar internetinių šaltinių, visos kitų šaltinių tiesioginės ir netiesioginės citatos nurodytos literatūros nuorodose. Įstatymų nenumatytų piniginių sumų už šį darbą niekam nesu mokėjęs.

Aš suprantu, kad išaiškėjus nesąžiningumo faktui, man bus taikomos nuobaudos, remiantis Kauno technologijos universitete galiojančia tvarka.

*(vardą ir pavardę įrašyti ranka) (parašas)*

Jakas, J. Komercinių paslaugų teikimas, panaudojant debesų kompiuteriją. *Magistro*  baigiamasis projektas / vadovas doc. dr. Tomas Adomkus; Kauno technologijos universitetas, elektros ir elektronikos fakultetas, Telekomunikacijų katedra.

Kaunas, 2016. 51 psl.

#### **SANTRAUKA**

Darbo tikslas – parengti įmonės komercinių paslaugų teikiamų debesų kompiuterijos pagrindu projektą. Darbe analizuojame įmonei reikalingo tinklo galimybes ir sukuriame reikalavimus būsimam debesų kompiuterijos tinklui.

Darbo metu analizuojame debesų kompiuterijos architektūrą, pagrindinius infrastruktūros modelius- SaaS, PaaS, IaaS, DaaS, debesų diegimo modelius. Išsiaiškinome, kaip yra valdomi ir skirstomi debesų kompiuterijos resursai. Aptarėme debesų kompiuterijos pranašumus, kylančias grėsmes, apžvelgėme pagrindines esamas platformas.

Projektuojamam tinklui parinkome tinklo struktūrą ir sudarėme sistemos veikimo algoritmą. Apskaičiavome paslaugoms teikti reikalingus srautus ir bei resursus. Kuriamam įmonės debesų kompiuterijos tinklui parinkome įrangą, kuri užtikrins teikiamų paslaugų kokybę ir klientų duomenų saugumą. Atlikome įmonės ekonominį skaičiavimą.

*Reikšminiai žodžiai: Debesų kompiuterija, balso telefonija, elektroninis paštas, privatus debesis.*

Jakas, Julius. Providing of Comercial Services Using Cloud Computing. Final project of *Master* / supervisor doc. Dr. Tomas Adomkus; Kaunas University of Technology, Faculty of Electrical and Electronics Engineering, department of Telecommunications

Kaunas, 2016. 51 psl.

#### **SUMMARY**

The aim of my work is to develop corporate commercial services provided by cloud computing-based project. At work analyze the company needed network capabilities and create requirements for the future cloud computing network.

During work we analyze the cloud computing architecture, the basic infrastructure models – SaaS, PaaS, IaaS, DaaS and cloud installation models. We found, as it is managed and how categorized cloud computing resources. Discussed the advantages of cloud computing, threats, we looked at the main existing platforms.

For designed network I created a system performance algorithm. We calculated the services required flow and required resources. Choose the software and the technical equipments for enterprise cloud computing network, that will ensure the quality of services and customer data security. And we audited the company's economic calculation.

*Keywords : cloud computing, SaaS, IaaS, PaaS, DaaS, private, public*

# **Turinys**

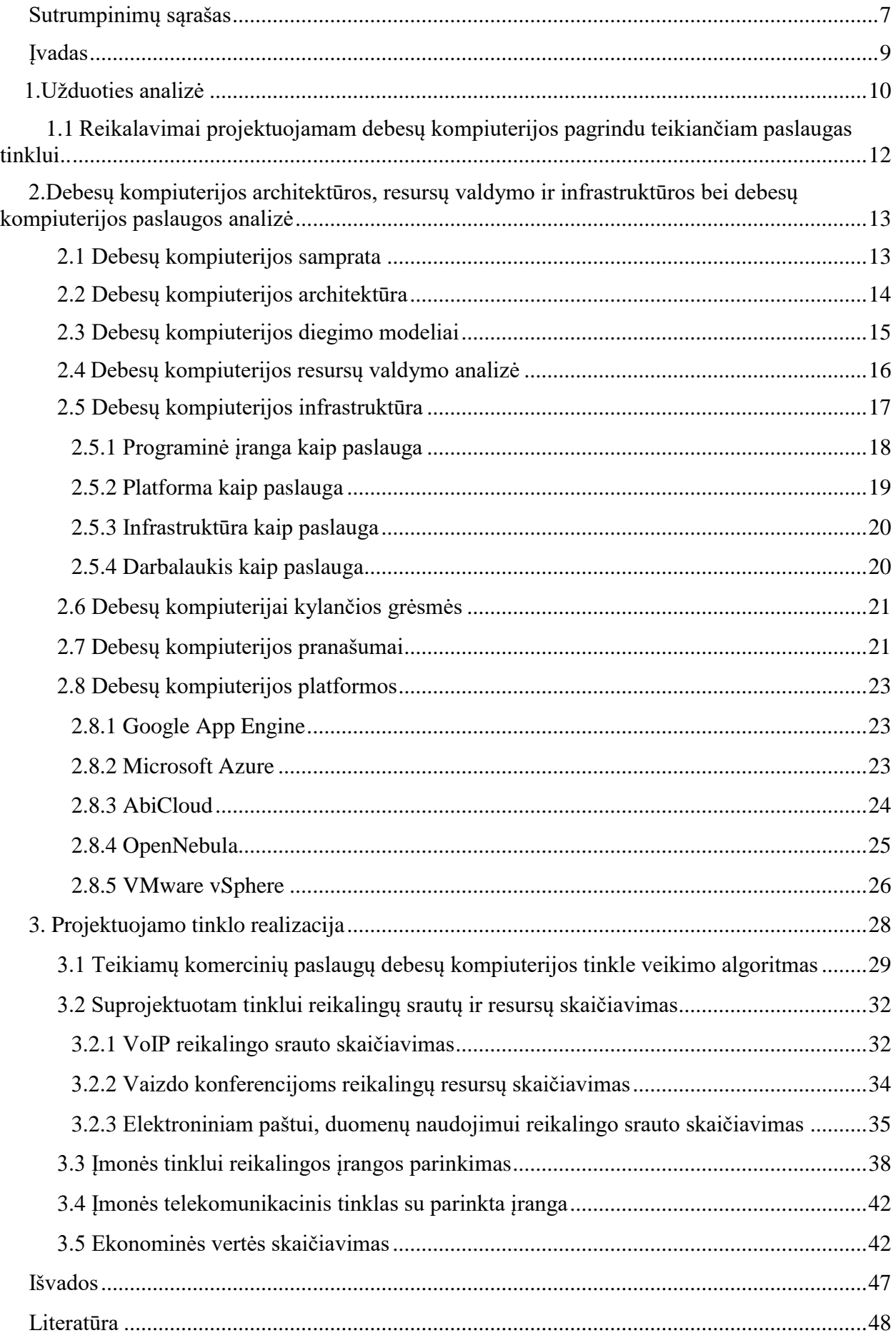

# <span id="page-6-0"></span>**Sutrumpinimų sąrašas**

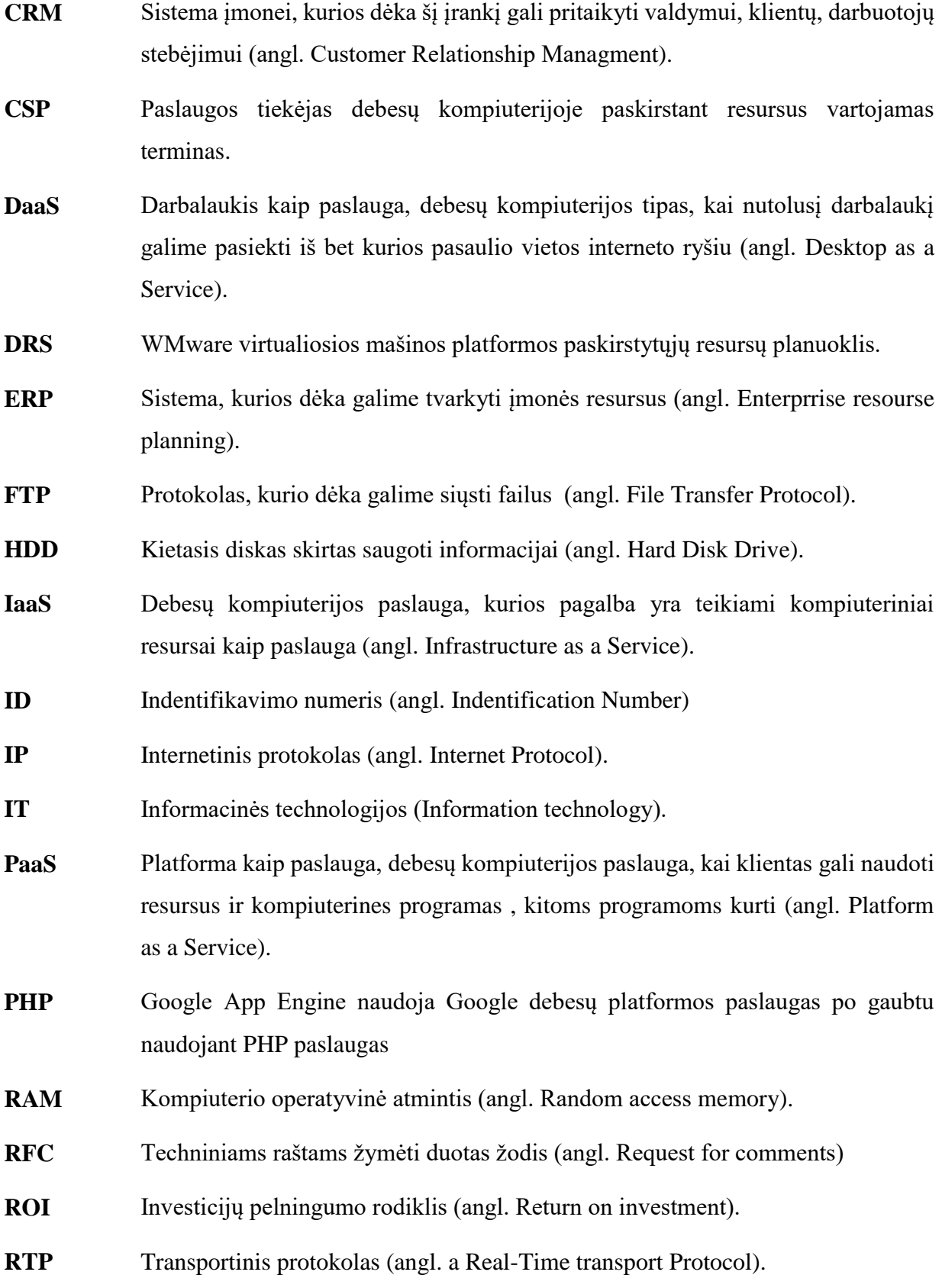

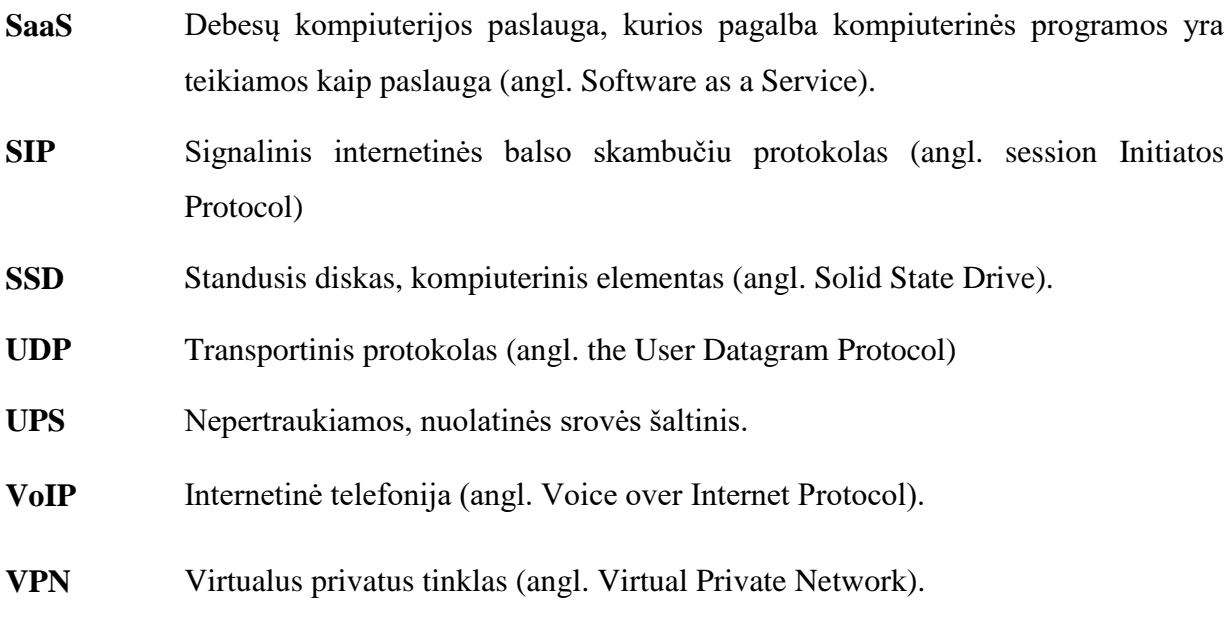

## <span id="page-8-0"></span>**Įvadas**

Seniau žmonės administruodami savo veiklą kaupdavo dokumentus, spausdindavo mašinėlėmis, skaičiuodavo ,,mediniais skaitliukais", keičiantis laikams viskas tobulėja, viskas tampa kompiuterizuota ir automatizuota.

Informacinės technologijos ne tik sparčiai plėtojamos, bet ir ženkliai tobulėja. Kiekvienas žmogus susiduria su informacinėmis technologijomis, be kurių šiandien neįsivaizduoja savo gyvenimo. LR Valstybės Kontrolė teigia, kad pasaulines informacinių technologijų naujoves nuolat apžvelgia įvairūs tarptautiniai mokslo ir analizės centrai, rinkos tyrimo grupės, užsakymus tokiai analizei teikia ir jų rezultatus publikuoja įvairių šalių vyriausybės, kurios prognozuoja, kad 2015 – 2020 metais informacinės technologijos be mums jau įprastų, sparčiai vystysis ir debesų kompiuterijos kryptimi [7].

Debesų kompiuterija (angl. Cloud Computing) - yra viena iš naujovių, kuri pradėjo plisti XXI a. pradžioje, tačiau iki šios dienos ne visi susipažino su šia naujove, nors įvairiuose moksliniuose straipsniuose jau teigiama, kad greitu metu įmonės naudosis ne vietiniais kompiuteriais, o debesų kompiuterijos pagrindu veikiančiais kompiuteriais.

Debesų kompiuterija– tai terminas, kuris apima viską kas susiję su kompiuterinių paslaugų teikimu naudojant internetą bei veikia pagal principą – ,,mokėk už tiek, kiek naudojiesi". Ši technologija yra modelis, kuris leidžia visur patogiai pagal poreikį per tinklo prieigą naudotis bendrais kompiuteriniais ištekliais, tuos išteklius valdant pasitelkus minimalią paslaugų tiekėjo pagalbą [8].

**Darbo tikslas** – parengti įmonės komercinių paslaugų teikiamų debesų kompiuterijos pagrindu projektą.

#### **Darbo uždaviniai**:

- 1. Atlikti projektuojamojo tinklo analizę ir pateikti reikalavimus būsimam tinklui.
- 2. Atlikti debesų kompiuterijos architektūros ir resursų valdymo analizę.
- 3. Išanalizuoti debesų kompiuterijos infrastruktūrą ir paslaugas.
- 4. Nustatyti suprojektuoto tinklo vartotojams reikalingus srautus bei reikalingus resursus.
- 5. Parinkti tinklui reikalingą įrangą ir įvertinti suprojektuoto tinklo teikiamų paslaugų kokybines charakteristikas.
- 6. Įvertinti projekto ekonominę vertę.

#### <span id="page-9-0"></span>**1.Užduoties analizė**

Kuriama nauja įmonė Kaune ir Klaipėdoje, kuri teiks įvairias komercines paslaugas įmonėms debesų kompiuterijos pagrindu Kaune, Klaipėdoje ir šių miestų regionuose. Įmonė planuoja dirbti pagal SaaS (angl. *Software as a Service*) debesų kompiuterijos modelį. SaaS modeliu veikianti debesų kompiuterija užtikrina galimybę klientams nuomotis įvairias programas, kurios bus legalios ir patikimos. Planuojama teikti internetinės telefonijos – VoIP ir elektroninio pašto paslaugas. Balso telefonijos paslauga turėtų būti ypač aktuali įmonėms dar naudojančioms fiksuotojo ryšio telefonus ir norinčioms sutaupyti papildomų lėšų už skambučių sąskaitas. Įmonės norinčios sutaupyti savo elektroninio pašto administravimui papildomų lėšų, galės elektroninio pašto paslaugą įsigyti iš mūsų. Dar viena iš planuojamų teikti paslaugų tai yra klientų duomenų atsarginės kopijos, kurios bus daromos kas keletą valandų, kasdien ar kas savaitę ir saugomos įmonės serveriuose tam tikrą nustatytą laiką.

Kuriant įmonės struktūrinį tinklą buvo rinktasi iš trijų variantų:

Įmonė teikianti paslaugas įsikūrusi Kaune, tame pačiame pastate yra laikomi serveriai, duomenų masyvai, kuriuose įmontuoti SSD diskai klientų informacijai saugoti, virtualizacijai bus naudojama VMware virtualizacijos platforma, kuri užtikrins resursų kontrolę ir patikimumą, taip pat įrengtas visas valdymo centras ir pagrindinės įmonės patalpos, interneto paslaugas teikia TEO LT, AB. Preliminari tinklo struktūra pavaizduota 1.1 paveiksle.

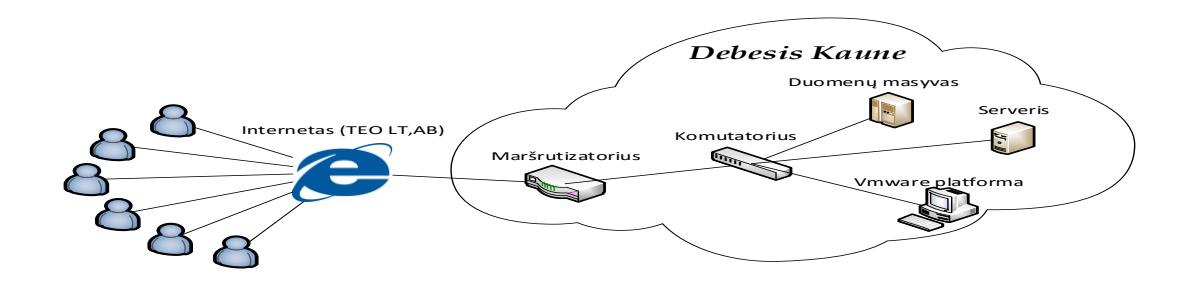

1.1 Pav. Preliminari kuriamo tinklo struktūra. Pirmasis variantas.

Pirmasis tinklas neturi papildomų saugumo priemonių, taigi viena iš didžiausių problemų yra elektros tiekimo praradimo problema. Vienas iš šios problemos sprendimo būdų yra dar vieno pastato įsigijimas kitame mieste, kuriame būtų dar vienas papildomas serveris ir duomenų masyvas, kurie galėtų papildomai apsaugoti klientų duomenis, taip pat daryti papildomas duomenų kopijas. Pasirinkome Klaipėdos miestą, kuriame statysime dar vieną serverinę ir papildomus duomenų masyvus klientų duomenims saugoti. Nuspręsta interneto ryšį nuomoti iš dar vieno

papildomo interneto tiekėjo saugumo sumetimais 1.2. paveiksle pateikiama antrojo tinklo struktūra.

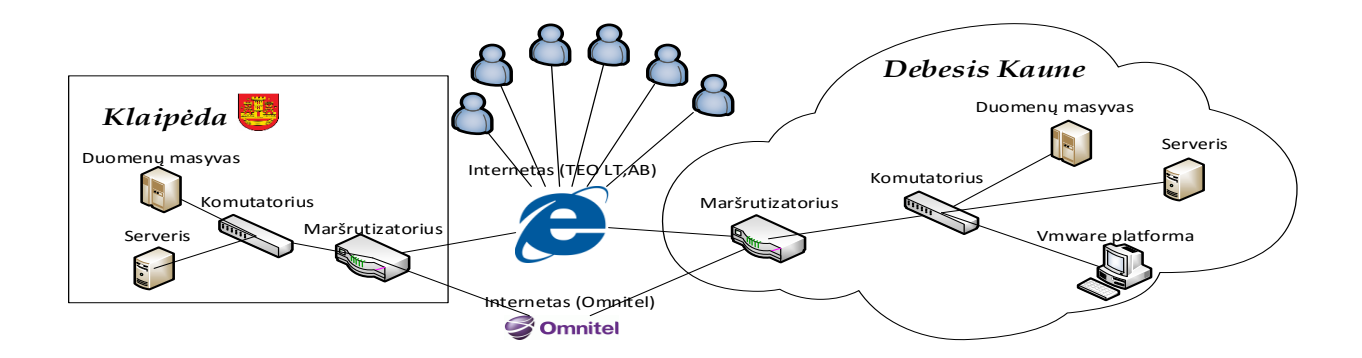

1.2 Pav. Preliminari pasirenkamojo tinklo struktūra. Antrasis tinklo variantas.

Tinklą sudaro Kaune esantys duomenų masyvai, serveris, ,,Vmware" platforma skirta tinklo virtualizacijai, valdymo centras. Klaipėdoje taip pat įkurtas papildomas serveris, duomenims saugoti duomenų masyvai, kur būtų galima saugoti klientų duomenis. Dėl dar didesnio saugumo ir patikimumo nutarta įrengti papildomą serverį, duomenų masyvus Vilniaus mieste. Trečio tinklo struktūra pavaizduota 1.3 paveiksle.

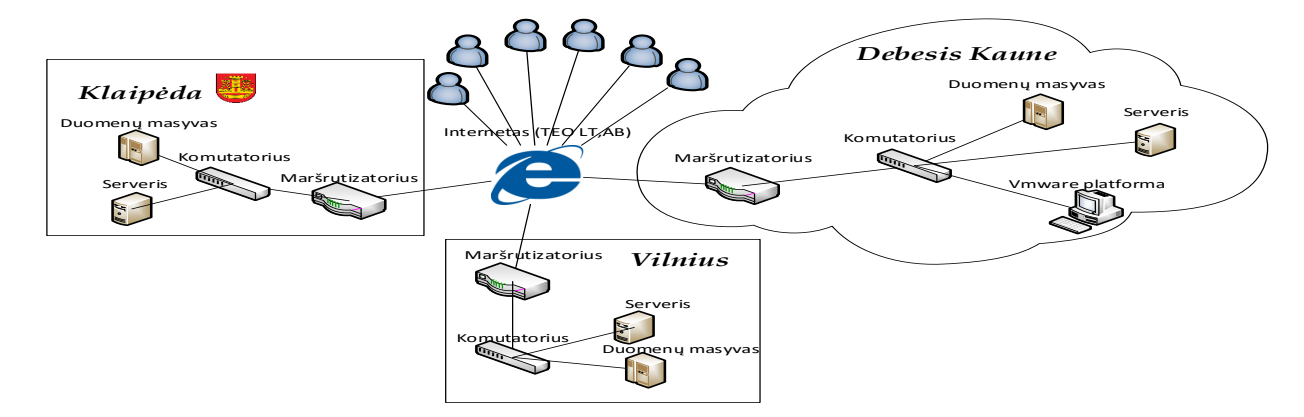

1.3 Pav. Trečiasis galimojo tinklo pavyzdys, galimo tinklo struktūra.

Pirmas tinklo struktūra yra pigiausia, bet saugumo atžvilgiu jis yra mažiausiai apsaugotas. Antrasis tinklas yra brangesnis už pirmąjį tinklą, bet saugumo lygis yra aukštesnis, realizuojant antrąjį tinklą klientų duomenys bus kopijuojami ir saugomi nutolusiuose SSD diskuose Klaipėdoje, taip bus išvengta saugumo problemų, kaip elektros tiekimo praradimo, fizinio saugumo, žaibų, ir kitų stichijų keliamų grėsmių, taip pat numatyta interneto tiekėją

pasirinkti ,, TEO LT, AB" , šita įmonės nuties du skirtingus šviesolaidžio kabelius ir juos įves dviem skirtingais keliais į pastatą.

Trečias tinklas yra labiausiai apsaugotas, nes duomenys papildomai kopijuojami duomenų masyvuose Klaipėdoje ir Vilniuje. Elektros tiekimo problema taip pat geriausiai išspręsta, nes atskirai elektra tiekiama trims atskiriems pastatams. Interneto ryšį tiekia ,,TEO LT, AB".

Trečiasis tinklas yra saugiausias, bet brangiausias. Pirmasis tinklas yra pigiausias, bet saugumo lygis yra žemiausias, todėl nutarta įmonę kurti pagal antrąjį tinklą, nes jis saugumo ir kainos atžvilgiu yra optimaliausias.

## <span id="page-11-0"></span>**1.1 Reikalavimai projektuojamam debesų kompiuterijos pagrindu teikiančiam paslaugas tinklui.**

Kuriama nauja įmonė Kaune ir Klaipėdoje, kuri debesų kompiuterijos pagrindu teiks komercines paslaugas įmonėms norinčioms modernizuoti savo kompiuterinius tinklus ir tam pasirinkusioms SaaS debesų kompiuterijos modelį, kai telefonijos ryšys užtikrinamas VoIP paslaugos pagrindu, o įmonės elektroninis paštas administruojamas kitos įmonės teikiančios šitą paslaugą. Projektuojamam tinklui iškelti tokie reikalavimai:

- 1. Užtikrinti įmonės klientų kurie naudosis debesų kompiuterijos paslaugomis duomenų saugumą, kad jie nebūtų pasisavinami trečiųjų šalių ar prarandami.
- 2. Užtikrinti įmonei teikiamų komunalinių paslaugų kaip ( elektros ir interneto ryšio) nuolatinį tiekimą visą parą.
- 3. Užtikrinti įmonės teikiamų paslaugų, kaip: internetinės telefonijos VoIP, atsarginių duomenų kopijų paslaugų, elektroninio pašto kokybišką tiekimą.

**Darbo tikslas** – parengti įmonės komercinių paslaugų teikiamų debesų kompiuterijos pagrindu projektą.

#### **Darbo uždaviniai**:

- 1. Atlikti projektuojamojo tinklo analizę ir pateikti reikalavimus būsimam tinklui.
- 2. Atlikti debesų kompiuterijos architektūros ir resursų valdymo analizę.
- 3. Išanalizuoti debesų kompiuterijos infrastruktūrą ir paslaugas.
- 4. Nustatyti suprojektuoto tinklo vartotojams reikalingus srautus bei reikalingus resursus.
- 5. Parinkti tinklui reikalingą įrangą kuri atitiktų klientams teikiamas paslaugas.
- 6. Įvertinti projekto ekonominę vertę.

## <span id="page-12-0"></span>**2.Debesų kompiuterijos architektūros, resursų valdymo ir infrastruktūros bei debesų kompiuterijos paslaugos analizė**

Šiais laikais kai technologijos sparčiai tobulėja, o programos kuriomis naudojamės kasdien reikalauja vis daugiau išteklių ir naujesnės kompiuterinės įrangos vienas iš sprendimų niekada neatsilikti nuo laikmečio ir koja kojon žengti su mėgstamomis programomis. Kaip jomis tinkamai pasinaudoti, galima sužinoti detaliau paanalizavus debesų kompiuteriją.

## <span id="page-12-1"></span>**2.1 Debesų kompiuterijos samprata**

Debesis – paralelinis paskirstytos sistemos tipas, jis susidaro sujungus fizinius ir virtualius kompiuterius, kurie vienu metu pateikia resursus ir paslaugas, kurie gaunami susitarimo metu tarp pirkėjo ir pardavėjo [24].

Debesų kompiuterija – tai pažangiausias informacinių paslaugų teikimo būdas, kai vartotojams nereikia rūpintis įvairia kompiuterine įranga, kompiuterinėmis sistemomis ir darbo vietomis, programinės įrangos ir eksploatavimu, nes visa programinė įranga naudojama iš tam tikrų tiekėjų, kurie programinę įrangą ir resursus teikia kaip paslaugą [2].

Mladen A. Vouk teigia, jog debesų kompiuterija yra dar vienas žingsnis informacinių technologijų srityje. Autoriaus manymu greit visa debesų kompiuterija bus paremta virtualių resursų pagrindu [25].

Įvairiuose šaltiniuose debesų kompiuterija apibrėžiama skirtingai, tai yra, terminas apibrėžiamas skirtingais žodžiais, tačiau sąvokos esmė išlieka ta pati.

Debesų kompiuterijos požymiai:

- Savitarna, reikiamas paslaugas galime užsisakyti ir valdyti, kaip mums patogu.
- Paslaugų dinamika, teikiamų resursų apimtis galime valdyti patys, galime juos padidinti ir sumažinti, taip pat juos galime užsisakyti kai mums reikia daugiau ir atsisakyti, kai jais nesinaudojame.
- ,,Moki už tiek kiek panaudojai'' tai reiškia, kad už paslaugas, resursus mokame tiek kiek jų išnaudojame.
- Virtualumas Vartotojas nejaučia duomenų pateikimo priklausomybės ar jų apribojimų.

Debesų kompiuterija nėra naujas reiškinys, įmonės jau gana seniai naudojo ,,debesis" paskirstymo skaičiavimo tinklams, virtualizacijoms sukurti. Per paskutinius kelerius metus ,,Debesų kompiuterija" sulaukė didelio susidomėjimo, nes jos vartotojai gali patys keisti savo resursų kiekį, technologija yra unikali tuo, jog pats klientas gali didinti arba mažinti resursų dydį ir mokėti tik už tuos resursus kuriuos jis sunaudoja. Debesų kompiuterija sukuria naują

kompiuterių sritį, kompiuterių resursų naudojimą, lyg kitų komunalinių paslaugų kaip mokesčiai už sunaudotą vandenį, dujas, ar elektrą. Dabar už kompiuterines paslaugas, kompiuterių resursus galime mokėti kaip už komunalines paslaugas, o tai yra kur kas patogiau ir ekonomiškiau negu kaskart atnaujinti savo kompiuterių programas, kietuosius diskus ir kitus kompiuterinius resursus [2].

## <span id="page-13-0"></span>**2.2 Debesų kompiuterijos architektūra**

Debesis tai lyg didelis tinklas, kurį sudaro duomenų centrai - tai keletas serverių sujungtų į vieną ir klientų kompiuteriai, kurie veikdami lygiagrečiai simuliuoja superkompiuterį, taip pat, dar yra paskirstytieji serveriai, kurie skirti saugoti klientų duomenis atskiruose nuo pagrindinių serverių nutolusiuose vietose [30] .

Debesies architektūra – tai technologija, kuri naudojama ir kuriama internete [26]. 2.1 paveiksle pateikiame debesies architektūrą.

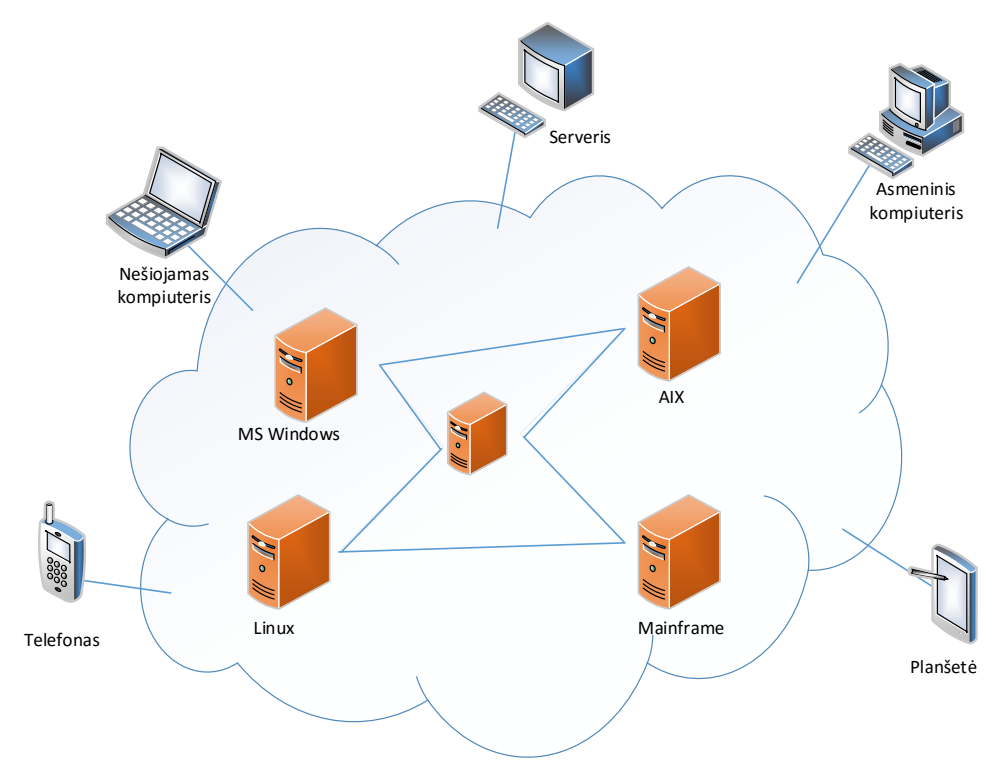

2.1 pav. Debesies architektūra .

Vienas iš debesies privalumų yra tai, jog klientai gali turėti keletą operacinių sistemų, nes debesies esmė yra teikti apdorojimo galią. Vartotojai jungdamiesi iš skirtingų įrenginių, kaip kompiuteriai, išmanieji telefonai, ar planšetės debesies nemato, kaip skirtingų atskirų sudėtinių dalių, o mato, kaip vieną programą. Debesies tinklas jungia vartotojus su didžiuliais duomenų centrais, kuriuose yra tūkstančiai skaičiavimo aparatų ir saugyklos elementų. Tokia architektūra yra gan paprasta, nors ir reikalaujanti gan sudėtingo duomenų valdymo [1].

Debesų kompiuterijos architektūra ,,debesį" dalina į keletą pagrindinių dalių, tai yra daroma dėl lankstesnio konfigūravimo ir kad būtų lengviau planuoti ir diegti saugos politikas ir architektūrinius sprendimus. Plačiau apie diegimo modelius apžvelgsime sekančiame skyrelyje.

## <span id="page-14-0"></span>**2.3 Debesų kompiuterijos diegimo modeliai**

Egzistuoja trys pagrindiniai debesų kompiuterijos diegimo modeliai, tai: privatus debesis, viešas debesis ir hibridinis debesis [27]. 2.2 paveiksle pateikiame debesų kompiuterijos diegimo modelius.

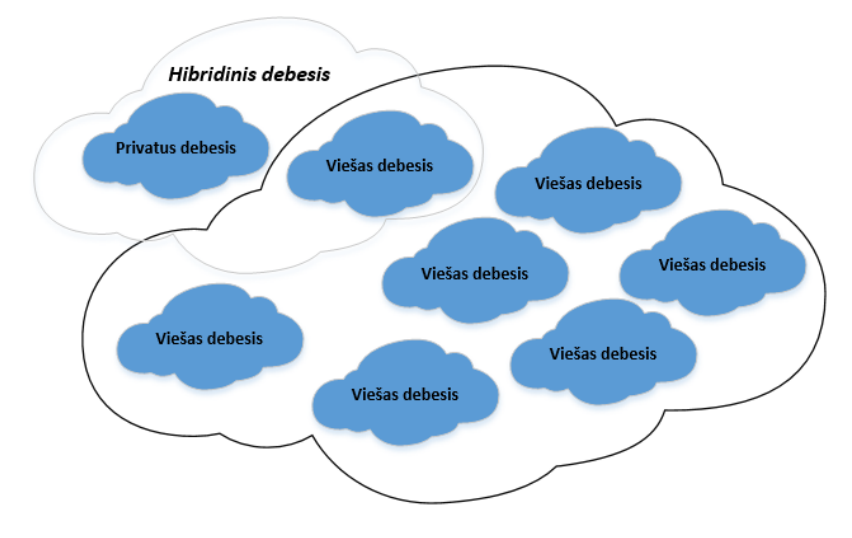

2.2 pav. Pagrindiniai debesų kompiuterijos diegimo modeliai .

*Privatus (angl. Private)* – gali būti įkurtas įmonės viduje ir naudotis jos IT resursais. Tokio tipo debesis gali būti valdomas pačios organizacijos ar kitos įmonės, iš kurios ši paslauga ir yra įsigyta. Tai yra gan saugus sprendimas, nes prie ,,Privataus debesies" galima prisijungti tik esant pačiame įmonės tinkle arba per VPN (angl. Virtual Private Network) prieigą. Privatus debesis yra lankstesnis ir saugesnis už viešąjį debesį, bet brangesnis [28].

*Viešasis debesis (angl. Public)* – debesų kompiuterijos resursai, tokie kaip saugyklos, programinė įranga yra laisvai prieinami visiems. Dažniausiai šio tipo debesys yra teikiami nemokamai arba už simbolinį mokestį, jis yra tinkamas įmonėms, kurios nežino ar tikrai joms reikalingas debesis, nes yra galimybė resursus padidinti kada tik yra poreikis. Sistemos konfigūravimą, saugos darbus atlieka įmonė teikianti paslaugas [27].

*Hibridinis (angl. Hybrid) debesis –* hibridinio debesies atveju apjungiami privatūs ir vieši debesys. Tada galime pasiekti duomenis iš viešojo debesies, prisijungę iš privataus debesies. Taip galime papildomai neinvestuojant į įrangą pasiekti programas ar aplikacijas viešame debesyje, kurių licencijos tai leidžia ir praplėsti savo turimus resursus bei padidėjusį duomenų srautą. Tai

yra optimaliausias variantas, nes galėsime talpinti programas pagal jų pobūdį į atskirą debesį, taip efektyviausiai išnaudoti resursus [29].

*Bendruomenės debesis (angl. community)* – tai tokia debesies struktūra, kuri gali būti sukurta naudoti bendriems bendruomenių poreikiams. Dažniausiai tokio tipo debesis yra lokalizuotas bendruomenės patalpose arba trečiosios šalies patalpose, jį valdyti gali trečios šalys kurios ir teikia paslaugą [10].

#### <span id="page-15-0"></span>**2.4Debesų kompiuterijos resursų valdymo analizė**

Debesų kompiuterijos resursų valdyme yra trys pagrindiniai kriterijai – našumas, funkcionalumas ir ekonomiškumas. Neefektyvus išteklių valdymas gali daryti tiesioginį neigiamą poveikį našumui ir ekonomiškumui, taip pat gali netiesiogiai įtakoti sistemos funkcionalumą, kai kai kurios sistemos gali tapti per brangios ar netinkamos dėl blogo resursų valdymo. Debesų kompiuterijos infrastruktūra yra gan sudėtinga dėl didelio skaičiaus dalijamų resursų. Tik tam tikrais sezoniniais atvejais ar piko metu įmanoma numatyti, kiek tam tikram vartotojui reikės resursų, bet dažniausiai tai yra labai sunku. Dėl neplanuotų apkrovų gali būti taikomos auto skalės, kai išteklius galime paskirstyti kelėtoje vietų stebėjimo sistemų pagalba realiu laiku. Toks metodas naudojamas PaaS modelio atveju pavyzdžiui - ,,Google App Engine" platformoje, bet IaaS (angl. Infrastructure as a Service) atveju tai naudoti yra komplikuota dėl standartų stokos. Debesų kompiuterijoje pokyčiai dažnai nenuspėjami, todėl centralizuota kontrolė negali tinkamai užtikrinti nenutrūkstamą paslaugų teikimą ir našumą [11].

Debesų kompiuterijos valdymo strategijas tvirtais argumentais nusakė Butler Lampson ir Per Brinch Hansen, juos galima skirstyti į penkias grupes:

Aiškus tikslas priimti kontrolės strategiją užkirsti kelią sistemai priimti apkrovas pažeidžiant aukšto lygio sistemos strategijas, pavyzdžiui jei sistema negali priimti didesnę apkrovą, kad būtų užkirstas kelias sistemos perkrovimui būtina žinoti ribines sistemos apkrovas, nors dinamiškose sistemose ši dažniausiai būna nebenaudojama

Pajėgumų paskirstymas, tai išteklių paskirstymas atskiriems atvejais. Nukreipti išteklius, kurie patiria daug sistemų suvaržymų, reikalauja ieškoti didesnių erdvių, kai atskirų sistemų būvis taip greit keičiasi. Apkrovos balansavimą ir energijos optimizavimą galime atlikti lokaliai. Apkrovos balansavimas ir energijos optimizavimas turi įtakos paslaugų teikimo išlaidoms, apkrovos balansavimo reikšmė yra paskirstyti tolygiai apkrovą tarp naudojamų serverių.

Vienas iš debesų kompiuterijos kritinių tikslų yra sumažinti paslaugų teikimo sąnaudas, tai reiškia iki minimumo sumažinti energijos sąnaudas, kas veda prie serverių apkrovos balansavimo,

sakykime turėdami keturis serverius galime du serverius apkrauti optimaliai, o likusius du perjungti į budėjimo rėžimą.

Paslaugų kokybė, tai dar vienas iš resursų valdymo aspektų, kuris yra sunkiausiai sprendžiamas, apibūdinama našumo ir energijos suvartojimu.

Dinaminė įtampa ir dažnis, pagrindinis uždavinys sumažinti įtampą ir dažnį tam, kad sumažintume energijos suvartojimą. Šie metodai buvo pritaikyti daugelyje procesorių, net ir tuose, kurie naudojami didelio našumo serveriuose [12].

Prieš tai minėti modeliai yra sudėtingi, todėl dėl laiko stokos dažniausiai yra nenaudojami, paprastesni debesų kompiuterijos resursų valdymo modeliai yra šie:

- Valdymo teorija valdymo teorijos naudoja grįžtamąjį ryšį siekiant užtikrinti sistemos stabilumą ir prognozuoti trumpalaikį resursų poreikio elgesį.
- Mašinos mokymasis pagrindinis šio metodo privalumas yra tai, jog nereikia atlikti veiklos rezultatų sistemos modelio. Šį metodą galime derinti keliems autonominiams sistemos vadovams.
- Naudos–pagrįstumas nauda pagrįstas, tai metodas, kuris našumo modelį ir mechanizmą koreliuoja vartotojo lygiu su kaina.
- Rinkos orientuota/ekonominis mechanizmas tokiems mechanizmams nereikia sistemos modelių, pavyzdžiui, derinant aukcioninius resursus.

Apkrovas reikia skirstyti tarp interaktyviųjų apkrovų ir neinteraktyviųjų apkrovų. Interaktyviųjų apkrovų valdymo būdai yra įtraukiant srauto kontrolę ir dinamiškąją paraiškos vietą, o neinteraktyvios apkrovos yra orientuotos į planavimą [11].

## <span id="page-16-0"></span>**2.5 Debesų kompiuterijos infrastruktūra**

Daugelis naudojasi debesų kompiuterija to net neįtardamas, nes populiariausios programos tokios kaip elektroninis paštas, socialinių tinklų programos ar net duomenų saugojimo programos visos jos veikia debesų kompiuterijos pagrindu [5].

Debesų kompiuterija dažniausiai yra skirstoma į tris pagrindines dalis, kurias pateikiame 2.3 paveiksle.

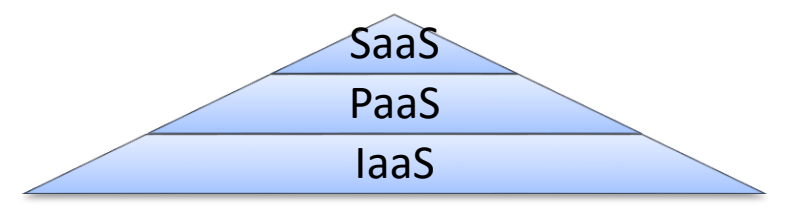

2.3 Pav. Debesų kompiuterijos infrastruktūros piramidė [30].

2.3 paveiksle pavaizduota debesų kompiuterijos infrastruktūra: infrastruktūra kaip paslauga (angl Infrastructure as a Service), platforma kaip paslauga (angl. Platform as a Service), programinė įranga kaip paslauga (angl. Software as a Service). Išsamiau apie kiekvieną modelį aptarsime sekančiuose skyreliuose.

#### **2.5.1 Programinė įranga kaip paslauga**

<span id="page-17-0"></span>Programinė įranga kaip paslauga (SaaS) – vienas iš produktyviausių debesų kompiuterijos paslaugų tipas, kai vartotojai gali prisijungti per interneto prieigą ir naudotis jau paruoštomis programomis ar aplikacijomis. Už jų diegimą atsakingas paslaugos teikėjas, todėl vartotojui nebereikia rūpintis programų licencijomis, brangios techninės ir programinės įrangos įsigijimu, vartotojas neturi prieigos prie šitos debesų kompiuterijos paslaugos valdymo. 2.4 paveiksle pateikiame programinės įrangos kaip paslaugos struktūrą.

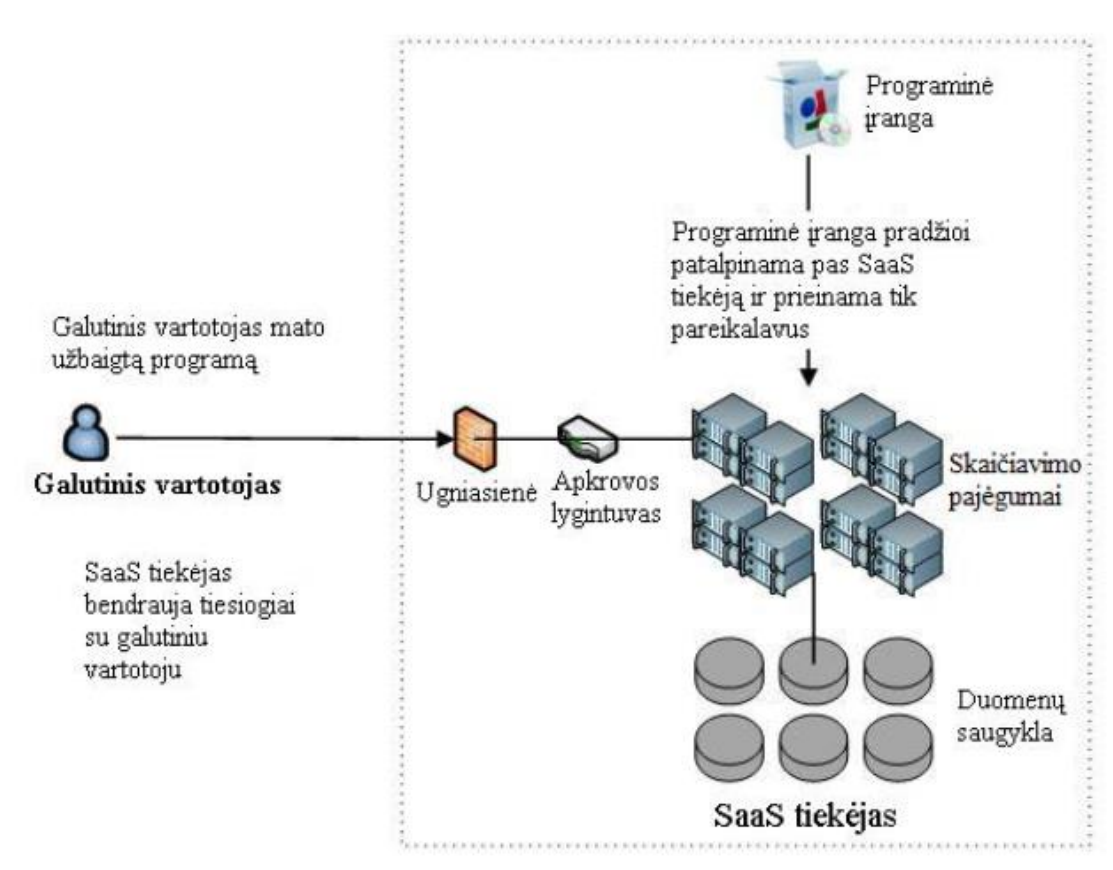

2.4 pav. Programinė įranga kaip paslauga struktūra [31].

Vienas didžiausių skirtumų tarp tradicinės debesų kompiuterijos programinės įrangos yra vartotojų skaičius. Tradicinei programinei įrangai yra vienas vartotojas, o debesų kompiuterijos atveju licencija gali būti suteikiama ir vartotojų grupei. Vartojai turi galimybę rinktis papildomas programas, duomenų bazes, taip pat vartotojai gali talpinti ir savo duomenis. Programinė įranga kaip paslauga tarp įmonių įgauna vis didesnį populiarumą, nes ji yra vertinama dėl žymiai pigesnių

išlaikymo kaštų, sakykime, įmonė mokanti mėnesinį mokestį už programinę įrangą verslo administravimui daugiau sutaupo lėšų negu išleisdami pinigus licencijų įsigijimui.

SaaS modelio programos yra tokios kaip: Google docs, ERP, CRM, Yahoo mail, Dropbox. Vartotojai norėdami naudoti CRM programa pirmiausia turi užsiregistruoti abonentą, prisijungti prie sistemos ir pasirinkti reikiamas paslaugas [31].

## <span id="page-18-0"></span>**2.5.2 Platforma kaip paslauga**

Platforma kaip paslauga (PaaS) – tai debesų kompiuterijos modelis, kurio dėka vartotojai gali įsigyti virtualius serverius, duomenų saugyklas programoms, programinėms įrangoms ar testavimo sistemoms kurti, taip neinvestuodami į atskirų gamintojų techninę ir programinę įrangą. 2.5 paveiksle pateikiame platforma kaip paslauga struktūrą.

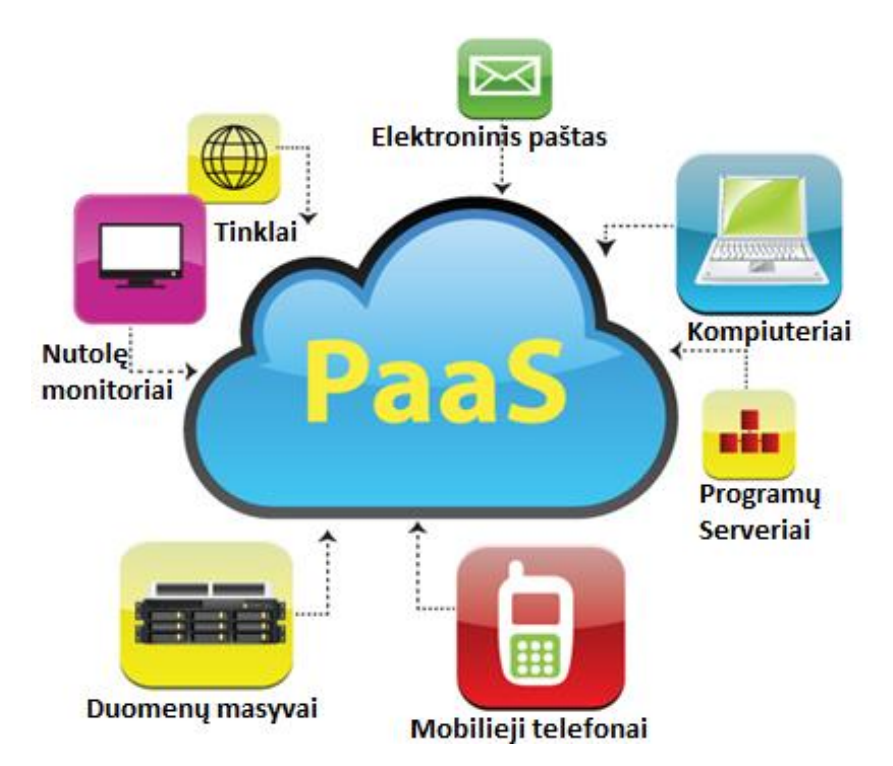

2.5 Pav. ,,Platforma kaip paslauga" paslaugos struktūra. [33] .

Programinė įranga kaip platforma skirta programuotojams ir programų kūrėjams, tai nėra paruošti galutiniai programinių įrangų paketai, todėl jie gali būti pritaikyti konkretiems nestandartiniams poreikiams ir projektams. Naudojantis šita paslauga galima nesunkiai padidinti ir mažinti resursų kiekį. Naujoms bendrovėms ir pradedantiesiems suteikia galimybę be papildomų išlaidų diegti žiniatinklyje veikiančius sukurtus servisus ir aplikacijas [32]. Platforma kaip paslauga pavyzdžiai yra tokie, kaip: Windows Azure, Google apps ir pan. juos aptarsime sekančiuose skyreliuose, kai kalbėsime apie platformas [34].

## **2.5.3 Infrastruktūra kaip paslauga**

<span id="page-19-0"></span>Infrastruktūra kaip paslauga (IaaS) - tai galėtume pavadinti baziniu debesų kompiuterijos modeliu, nes paslaugos tiekėjas teikia kompiuterinius resursus, kuriuos saugo duomenų centruose. 2.6 paveiksle atvaizduojame Infrastruktūra kaip paslauga struktūrą.

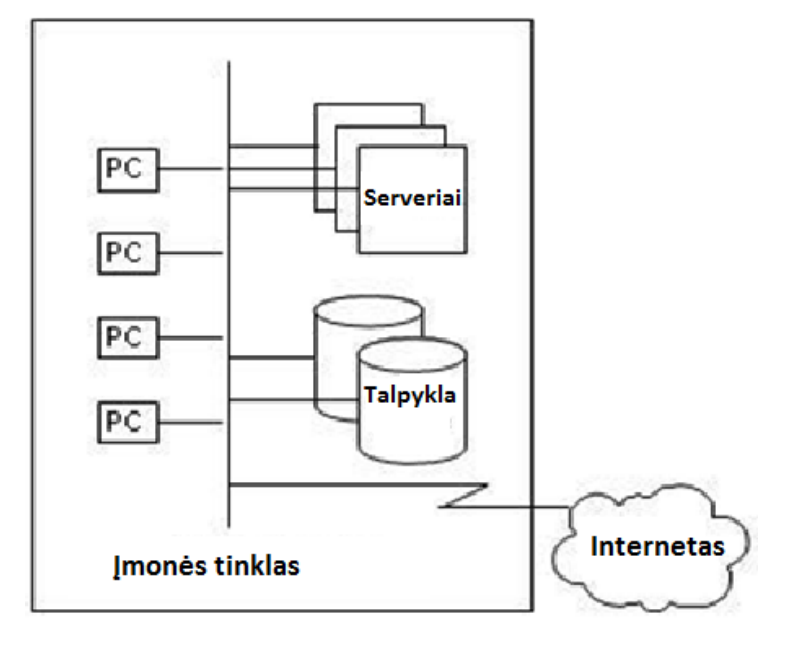

2.6 Pav. Infrastruktūra kaip paslauga [35].

Vartotojui suteikiama galimybė prisijungti prie duomenų centruose esančios infrastruktūros ir pačiam įsidiegti operacines sistemas, taip pat vartotojas turi galimybę pats atlikti jų konfigūravimo darbus. Vartotojui nesuteikiama informacija ir jis nežino kur yra kokie serveriai ar duomenų masyvai, taip pat vartotojui neteikiama informacija kur yra jų lokalizacijos vieta. Vartotojas gali greitai prisijungti prie IT resursų ir keisti jų dydį, be to moka tiek kiek išnaudojo [35].

Be šių pagrindinių trijų debesų kompiuterijos diegimo modelių galima rasti ir dar keletą. Vienas ir ganėtinai dažnai įvairiuose šaltiniuose minimų yra darbalaukis kaip paslauga (angl. Desktop as a Service)

## **2.5.4 Darbalaukis kaip paslauga**

<span id="page-19-1"></span>Darbalaukis kaip paslauga (DaaS) – debesų kompiuterijos paslaugų teikimo modelis, kai nutolusį darbalaukį galime pasiekti ir jį valdyti iš bet kurios pasaulio vietos, kur yra interneto ryšys. Šitas paslaugos tipas yra ypač populiarus tarp vartotojų, neturinčių savo asmeninių kompiuterių, o darbalaukius gali pasiekti su savo prisijungimo duomenimis [9].

Apžvelgus debesų kompiuterijos infrastruktūros tipus, galima teigti jog debesų kompiuterijos paslaugos yra gan lanksčios, nes jomis gali naudotis tiek programas kuriantys

programuotojai, įmonės ar bet kuris iš mūsų. Debesų kompiuterijos paslaugos atitinka vartotojų poreikius, nes klientas gali mokėti tik už tiek, kiek naudojasi.

## **2.6 Debesų kompiuterijai kylančios grėsmės**

<span id="page-20-0"></span>Augant vartotojų skaičiui, kurie naudojasi debesų kompiuterijos paslaugomis, automatiškai auga ir įsilaužėlių šioje sistemoje skaičius, todėl būtina žinoti specifines saugos rizikas, kurios yra aktualios būtent debesų kompiuterijai [3]. Specifines debesų kompiuterijos saugos rizikas pateiksime 2.1 lentelėje. Lentelė sudaryta remiantis [3] šaltiniu.

| Valdymo          | Perkėlus vartotojų duomenis į debesų infrastruktūras pagrindinis valdymas               |  |  |  |  |  |
|------------------|-----------------------------------------------------------------------------------------|--|--|--|--|--|
| kontrolės        | perleidžiamas paslaugos teikėjui, taip serviso įsipareigojimo sutartimi ne visada       |  |  |  |  |  |
| praradimas       | galima apriboti šalių įsipareigojimus, taip paliekant saugumo spragų.                   |  |  |  |  |  |
| Pririšimas prie  | Migravimas iš vieno paslaugų teikėjo į kitą gali sukelti papildomų saugumo spragų,      |  |  |  |  |  |
| paslaugu         | nes dar nėra sukurtų standartizuotų sprendimų, kaip tai turėtų būti daroma.             |  |  |  |  |  |
| Infrastruktūrų,  | Debesų kompiuterijos skaičiavimo ištekliais gali dalintis keletas vartotojų, gali būti, |  |  |  |  |  |
| duomenų          | kad teikiamos paslaugos yra tame pačiame tinklo segmente, naudojamas tas pats           |  |  |  |  |  |
| izoliavimas      | serveris ir pan., todėl padidėja rizika svečių atakoms (angl. quest-hopping attacks)    |  |  |  |  |  |
| Valdymo sąsajos  | Naudojant viešąjį debesų kompiuterijos debesį ir esant galimybei į jį prisijungti       |  |  |  |  |  |
| pažeidžiamumas   | nuotoliniu būdu per internetą, kyla grėsmė duomenų apsaugai dėl nestabilių ir           |  |  |  |  |  |
|                  | pažeidžiamų interneto naršyklių, taip didėja rizika duomenų pasisavinimui               |  |  |  |  |  |
|                  | viešajame debesyje                                                                      |  |  |  |  |  |
| Duomeny          | Tam tikrais atvejais duomenų skaičiavimo gavėjui gali būti sunku patikrinti             |  |  |  |  |  |
| apsauga          | duomenų saugumą ir įsitikinti ar duomenys yra saugomi nurodytomis taisyklėmis.          |  |  |  |  |  |
| Nesaugus arba ne | Vartotojui paprašius, kad būtų sunaikinti visi jo saugomi duomenys, jis negali visada   |  |  |  |  |  |
| visiškas duomenų | būti užtikrintas tuo, ar visada viskas bus padaryta korektiškai, tai gali nutikti dėl   |  |  |  |  |  |
| sunaikinimas     | duomenų saugojimo kelėtoje vietų ir duomenų atsarginių kopijų darymo. Didesnė           |  |  |  |  |  |
|                  | saugumo rizika sukeliama ir keletą kartų panaudojant tą pačią duomenų saugojimo         |  |  |  |  |  |
|                  | <i>prangą</i>                                                                           |  |  |  |  |  |

2.1 Lentelė. Specifinės debesų kompiuterijos saugos rizikos [3]

Vartotojas norintis įsigyti saugią debesų kompiuterijos paslaugą gali remtis Ryšių Reguliavimo tarnybos, tinklo ir informacijos saugumo departamento išleistomis rekomendacijomis dėl debesų kompiuterijos paslaugų saugumo [6].

## **2.7 Debesų kompiuterijos pranašumai**

<span id="page-20-1"></span>Remiantis praeitame skyriuje pateiktomis rekomendacijomis, vartotojai gali išsirinkti tokią paslaugų teikimo įmonę, kuri teiks saugias, patikimas ir kokybiškas debesų kompiuterijos paslaugas, o įmonės siekdamos išlikti konkurencingos ir patenkinti visus vartotojų lūkesčius savo teikiamų paslaugų saugumui užtikrinti naudoja šias technologijas: Skaitmeniniai sertifikatai, biometriniai duomenys, stiprių slaptažodžių sistemos, vartotojo identifikaciją ir autentifikavimą atliekančius saugos brokerius, ugniasienes, antivirusines ir kitas saugumo technologijas.

Pasaulinė kompiuterinių sistemų audito bendrovė – ,,ISACA" sudarė sąrašą, kuriame apžvelgia debesų kompiuterijos naudą. Debesų kompiuterijos naudos požymius pateikiame 2.2 lentelėje.

| Materialūs naudos požymiai           |                                                                                 |  |  |  |  |  |
|--------------------------------------|---------------------------------------------------------------------------------|--|--|--|--|--|
| Sąnaudų mažinimas                    | Kompiuterijos kaina perkeliama iš kapitalo išlaidų į veiklos sąnaudas. Taip pat |  |  |  |  |  |
|                                      | žadama, jog sąnaudos sumažės šiose srityse:                                     |  |  |  |  |  |
|                                      | Darbas - IT sistemos administravimo laikas / darbuotojų skaičius.               |  |  |  |  |  |
|                                      | Programų programinėje įrangoje (kalbama tik apie SaaS).                         |  |  |  |  |  |
|                                      | Licencijų įsigijimas ir jų priežiūra.                                           |  |  |  |  |  |
|                                      | Techninė pagalba ir pagalba vartotojui.                                         |  |  |  |  |  |
|                                      | Priežiūroje (atnaujinimai, patobulinimai, papildiniai ir t.t.)                  |  |  |  |  |  |
|                                      | Hostingas (fiziniai pastatai, galia, aušinimas ir pan.)                         |  |  |  |  |  |
| Sustiprintas                         | Vartotojo mobilumas ir visur galima prieiga gali padidinti produktyvumą.        |  |  |  |  |  |
| produktyvumas                        | Bendradarbiavimas padidins našumą ir sumažins taisymą.                          |  |  |  |  |  |
| Optimizuotas resursų                 | Įmonės kompiuteriniais resursais naudojasi tik kiek jiems reikia, taip          |  |  |  |  |  |
| naudojimas                           | mažindamos sistemų neveiklumo laiką.                                            |  |  |  |  |  |
| Saugumo didinimas                    | Debesų kompiuterijos tiekėjai gali teikti saugumo kontrolę                      |  |  |  |  |  |
| Prieiga prie įgūdžių ir              | Klientai įgis geriausių įgūdžių ir gebėjimų, tuo pačiu metu vengiant įdarbinimo |  |  |  |  |  |
| gebėjimų                             | išlaidų, mokymų ir pan.                                                         |  |  |  |  |  |
| Mąstas                               | Pagal prašymą resursai bus neteikiami, taip sutaupant planuojant darbo          |  |  |  |  |  |
|                                      | pajėgumus.                                                                      |  |  |  |  |  |
| Judrumas                             | Judrumas prisideda prie savikainos ir produktyvumo didinimo, dėl greitesnio     |  |  |  |  |  |
|                                      | sistemos atidėjimo sudarymo                                                     |  |  |  |  |  |
| Klientų                              | kompiuterijos panaudojimas<br>gali<br>padidinti<br>Efektyvesnis<br>debesu       |  |  |  |  |  |
| pasitenkinimas                       | bendradarbiavimą tarp įmonių ir jų klientų ar sumažinti laiką tarp klientų      |  |  |  |  |  |
|                                      | užklausų ir įmonės atsakymų.                                                    |  |  |  |  |  |
| Patikimumas                          | Debesų kompiuterijos teikėjai turi išsaugti nebenaudojamas svetaines, kurios    |  |  |  |  |  |
|                                      | gali būti reikalingos verslo tęstinumui ar atstatyti jas.                       |  |  |  |  |  |
| Našumas                              | Didesnis našumas ir veiklos nepertraukimas                                      |  |  |  |  |  |
|                                      | Nematerialūs naudos požymiai                                                    |  |  |  |  |  |
| Praleistų<br>galimybių               | Debesų kompiuterijos modelis (SaaS) gali būti kertinis rodiklis įsiliejant į    |  |  |  |  |  |
| venigimas                            | naujas rinkas ar kuriant naują verslą.                                          |  |  |  |  |  |
| Susitelkiant<br>$\mathbf{i}$<br>pati | IT resursai gali remti pagrindines verslo funkcijas.                            |  |  |  |  |  |
| verslą                               |                                                                                 |  |  |  |  |  |
| Darbuotojų                           | Mobilumas ir didesnis našumas gali pagerint darbuotojų pasitenkinimą ir         |  |  |  |  |  |
| pasitenkinimas                       | padidinti inovatyvumą.                                                          |  |  |  |  |  |
| inovacijomis                         |                                                                                 |  |  |  |  |  |
| Bendradarbiavimas                    | Realaus bendradarbiavimas gali padidinti kokybę ir inovatyvumą                  |  |  |  |  |  |
| Rizikos perkėlimas                   | Dalis rizikos, kaip - apsaugos netekimas, duomenų praradimas, atkūrimas gali    |  |  |  |  |  |
|                                      | būti perduota CSP (paslaugos tiekėjui), kas gali atnešti materialią arba        |  |  |  |  |  |
|                                      | nematerialią naudą.                                                             |  |  |  |  |  |

2.2 Lentelė. Debesų kompiuterijos naudos pažymiai [4].

Nepaisant visų rizikų ir grėsmių, kurios kyla debesų kompiuterijai, privalumų yra daug daugiau, todėl naudinga naudoti debesų kompiuteriją.

## **2.8 Debesų kompiuterijos platformos**

<span id="page-22-0"></span>Debesų kompiuterija pasižymi savo platformų gausa, tai yra naudinga tuo, jog savo dokumentus galite pasiekti iš bet kurio kompiuterio ar kito išmaniojo įrenginio nepriklausomai nuo jo programinės įrangos. Debesų kompiuterijoje visi vartotojo dokumentai ar kiti duomenys talpinami serveriuose, ir vartotojo prisijungimas prie jo priklauso nuo paslaugos teikėjo. Šiame skyriuje apžvelgsime keletą populiariausių debesų kompiuterijos platformų.

## **2.8.1 Google App Engine**

<span id="page-22-1"></span>,,Google App Engine", ši platforma sudaryta naudojant standartines ,,Python" bibliotekas, šita platforma dar gali būti laiko ir pačių Google programų varikliu, nes ji suteikia galimybę atverti internetinius puslapius, elektroninio pašto serverius, duomenų saugyklas, Google vartotojų paskyras, URL eilutes. ,,Google App Engine" suteikia vartotojams administravimo prieigą, kurios pagalba vartotojai gali lengviau patys valdyti savo turimas internetines naršykles ir programas, renkantis platformą naudotojams ,,Google" priskiria vartotojams nemokamą, gan nemažą kiekį atminties, kurią klientas gali panaudoti savo elektroniniam paštui ar failams talpinti. ,,Google App Engine" palaiko programas sukurtas šiomis programinėmis kalbomis [36]:

- **Java**  App Engine Java atlikimo metu aplinkoje galite kurti savo programas naudojant standartines Java technologijas.
- **Python** App Engine pasižymi greitu Python interperatoriumi ir standartinėmis Python bibliotekomis.
- **PHP**  Google App Engine naudoja Google debesų platformos paslaugas po gaubtu naudojant PHP paslaugas.
- **GO** App Engine pasižymi GO atlikimo metu skaičiuojamas išanksto paruoštam GO kodu.

#### **2.8.2 Microsoft Azure**

<span id="page-22-2"></span>,,Microsoft Azure" pagrindinis tikslas yra suteikti vartotojams dokumentų talpinimą, integruotą kūrimo aplinką ir debesų kompiuterijos valdymą, to pasėkoje programas kuriantys programuotojai gali lengvai talpinti, administruoti ir paskirstyti tiek paprastas programas , tiek internetines programas po ,,Microsoft" duomenų centrus. ,,Microsoft Azure" turi sukūrusi daug nuosavų kūrimo įrankių, tokių kaip Live Search, Microsoft, .Net services, Microsoft SQL services, Microsoft Share Point Services ir Microsoft Dynamic CRM Services, kad programas kuriantys žmonės tai galėtų įgyvendinti. Kad ,,Microsoft Azure" programų kūrėjai galėtų sukurtas

programas integruoti ne tik su Microsoft bet ir kitomis technologijomis, buvo sukurti tokie protokolai kaip SOAP ir REST [40].

## **2.8.3 AbiCloud**

<span id="page-23-0"></span>,,AbiCloud" platformą sukūrė ,,Abiquo" sukaupusi didelę patirtį su paskirstytų skaičiavimų tinklais, ,,AbiCloud" skirta kurti privataus tipo debesis. Šitos platformos valdymas yra gan paprastas ir aiškus pateikiamas per grafinę vartotojo sąsają. Vartotojai naudojantys ,,AbiCloud", gali kurti programas debesies viduje, jie programas gali pasitelkti kaip programinės įrangos kaip paslaugos produktą. Šita platforma yra lanksti ir lengvai koreguojama, nes tai yra atviro kodo platforma, kurioje galime integruoti trečiųjų šalių programas, siekiant palengvinti privačių debesų kūrimą. ,,AbiCloud" architektūrą pateikiame 2.7 paveiksle.

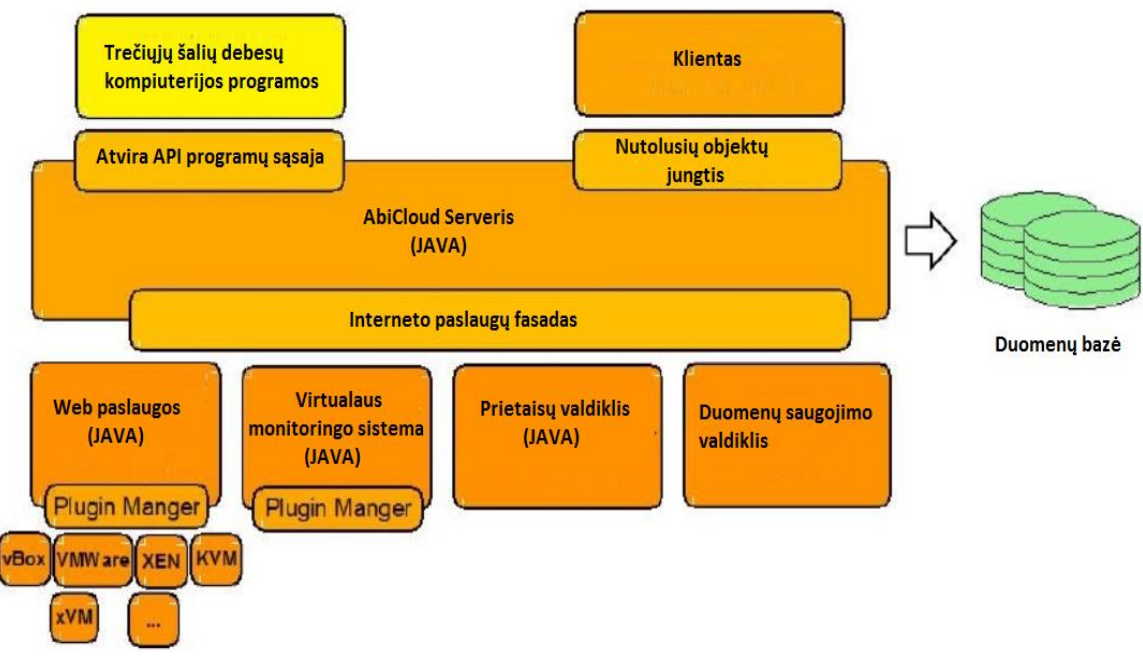

2.7 Pav. ,,AbiCloud" platformos architektūra [37].

Paveiksle atvaizdavome ,,AbiCloud" platformos architektūra, ją sudaro:

- **Serveris** sąveikauja su duomenų baze, skirtas valdyti klientus, serverio infrastruktūrą, įrankių saugyklą ir virtualius įrankius.
- **Web paslaugos** Tai virtuali platformų gamykla, susiejanti įvairias virtualių mašinų technologijas ir sujungimus tarp skirtingų technologijų.
- **Virtualaus monitoringo sistema**  tai komponentas, kuris padeda stebėti visą virtualią infrastruktūrą, tai kas vyksta debesyje.
- **Prietaisų valdiklis**  Šitas komponentas dar yra kūrimo ir testavimo stadijoje, kuriamas, kad jo pagalba galėtume keisti prietaisų dydį, juos valdyti ir paskirstyti.

- **Duomenų saugojimo valdiklis**  Šis valdiklis taip pat dar yra kuriamas, jis bus skirtas integruoti duomenų saugojimo sistemas į debesis.
- **Klientas** vartotojo lygmens programa, kuri skirta klientams valdyti savo ,,debesį", bet kur yra interneto ryšys.
- **Atvira API programų sąsaja** Vienas iš svarbiausių platformos komponentų, kuris kuria išorinę terpę prisijungimui trečiųjų šalių debesims.

,,AbiCloud" platforma plačiausiai yra naudojama Ispanijoje, ji orientuota į hostingo paslaugas teikiančius klientus debesų kompiuterijos pagrindu [37].

## <span id="page-24-0"></span>**2.8.4 OpenNebula**

Tai dar viena atviro kodo platforma skirta duomenų centro virtualizacijai. Šios platformos pagalba galime kurti privataus, viešo ir hibridinio tipo debesis skirtus duomenų centro valdymui. Šis įrankis apima integracijos, valdymo, mastelio, saugumo ir apskaitos duomenų centruose. OpenNebula platformos pagrindas sukurtas C++ kalba ir turi keičiamo dydžio duomenų bazes su MySQL SQLite papildiniais [38]. OpenNebula architektūrą pateikiame 2.8 paveiksle.

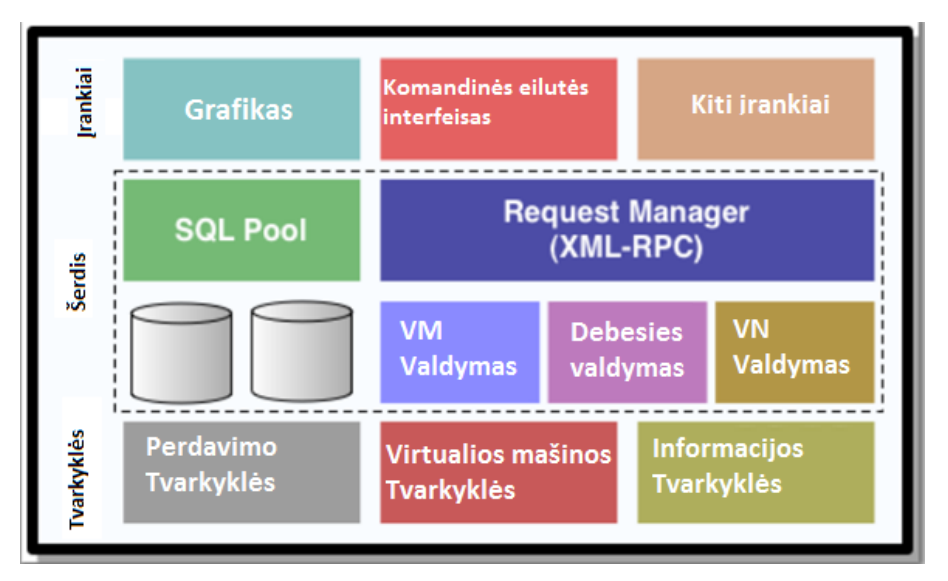

2.8 OpenNebula architektūra [39] .

OpenNebula architektūra sudaryta iš trijų pagrindinių sluoksnių:

- **Branduolys (angl. Core)** tai pagrindinė platformos dalis. Jos tikslas yra valdyti virtualiųjų mašinų gyvavimo ciklą, bei atlikti pagrindines virtualiųjų mašinų operacijas, tokias kaip įdiegimą, valdymą, perkėlimą, išjungimą. Branduolys atlieka šias funkcijas:
	- o Klientų siunčiamų užklausų apdorojimą;
	- o Virtualiųjų mašinų monitoringą ir valdymą;
	- o Virtualiųjų mašinų atvaizdų valdymą;

- o Virtualiųjų tinklų valdymą;
- o Resursų monitoringą ir valdymą;
- o Duombazių valdymą.
- **Įrankiai (angl. Tools)**  Šiame sluoksnyje yra ,,OpenNebula" valdymo įrankiai, kaip: planavimo įrankis (angl. scheduler), komandinės eilutės sąsaja (angl. Command Line Interface), ,,libvirt"(įrankis skirtas sąveikauti su virtualiomis mašinomis). Per ,,XML-RPC" ar ,,OpenNebula Cloud API" sąsaja gali būti patalpinti trečiųjų šalių debesų kompiuterijos įrankiai.
- **Tvarkyklės (angl. Drivers) –** tvarkyklių dėka branduolys gali palaikyti skirtingas virtualizacijas, monitoringo ir saugojimo technologijas [39].

## **2.8.5 VMware vSphere**

<span id="page-25-0"></span>Šitos debesų kompiuterijos platformos pagrindinis skirtumas negu prieš tai išvardintų platformų yra toks, jog ,,VMware vSphere" reikia diegti į techninę įrangą, šita platforma gali funkcionuoti be pagrindinės operacinės sistemos, dėl šios priežasties galime pasinaudoti daugeliu VMware virtualizacijos modelių, kuriais galime kurti privačius ,,debesis" įmonės viduje. Daug bendrovių yra įsidiegusios populiariausius ,,VMware" modelius, kurie yra lengvai pritaikomi įmonių duomenų centrams, populiariausi iš šių modelių yra: ESX/ESXi VM platforma, DRS – paskirstytųjų resursų planuoklis, ,,Vmotion" , ,,VMware" gyvavimo ciklo valdiklis.

,,VMware" platformos gamintojai, turi sukaupę vieną iš didžiausių patirčių tarp debesų kompiuterijos platformų kūrėjų, todėl yra vieni iš geriausiųjų. ,,VSphere" sukurta taip, jog gali pasiūlyti vienas iš reikalingiausių funkcijų duomenų centrams, kaip: didelis atsparumas gedimams, virtualiųjų mašinų perkėlimo galimybė realiu metu, nepertraukiamas priėjimas prie sistemos, atsarginės kopijos ir paprastumas [41]. ,,VMware VSphere" platformos architektūrą pateikiame 2.9 paveiksle.

Architektūrą sudaro šie komponentai [41]:

- **vSphere klientas** tai tokia sąsaja, kurios dėka klientas gali prisijungti prie vCenter arba ESX/ESXi virtualiųjų mašinų nuotolinių būdu su ,,Windows" operacine sistema.
- **vSphere web prieiga**  sąsaja, kurios dėka galime administruoti ir valdyti virtualiasias mašinas.
- **,,vCenter serveris**  tai pagrindinis platformos architektūros komponentas, kuris valdo virtualiąją infrastruktūrą.
- **Virtualių mašinų failų sistema**  klasterių failų sistema skirta ESX/ESXi virtualioms mašinoms.

- **Virtualus SMP –** funkcija, kurios dėka virtuali mašina gali naudoti keletą fizinių procesorių vienu metu.
- **VMotion ir Storage VMotion -** ,,VMotion" funkcijos pagalba virtualias mašinas galime perkelti iš vieno fizinio serverio į kitą, ,,Storage VMotion" funkcija, kuri gali perkelti virtualios mašinos failus iš vienos duomenų saugyklos į kitą nestabdant sistemos.

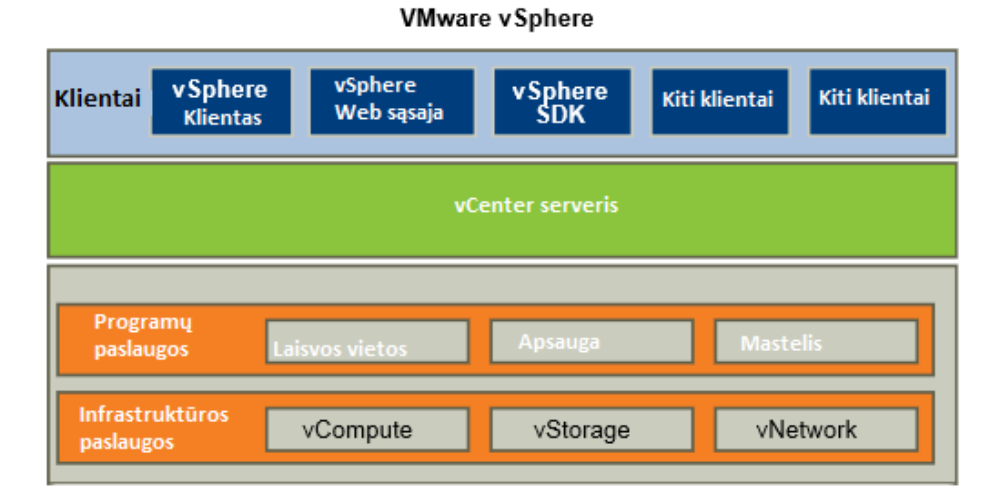

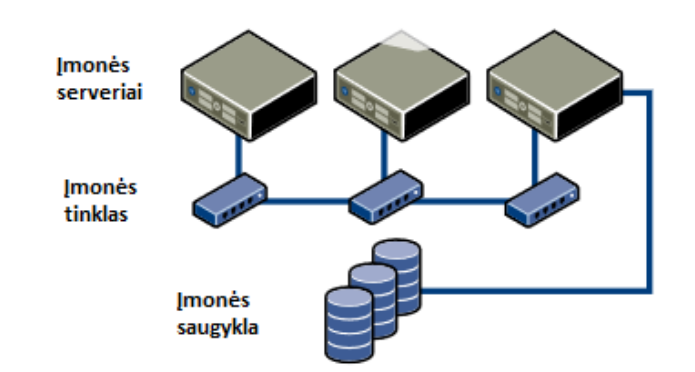

2.9 Pav. ,,VMware vSphere" platformos architektūra [41].

- **Pastovus prieinamumas –** funkcija, kuri užtikrina, jog sugedus serveriui, virtuali mašina perkeliama į kitą serverį, taip klientui darbas nenutrūksta.
- **Paskirstytų resursų planuoklė –** įrankis, kuris skirsto resursus ir juos rezervuoja.
- **vSphere SDK –** sąsaja, kurios pagalba galima jungtis su trečiųjų šalių platformomis.
- **Atsparumas gedimams –** funkcija kurianti virtualiųjų mašinų kopijas
- **vNetwork paskirstytas perjungiklis –** apjungia daugelį ESX/ESXi.

Visos nagrinėtos debesų kompiuterijos platformos yra skirtingos, skiriasi savo architektūra, išnagrinėjome tik keletą jų, viso platformų yra kur kas daugiau, tad pasirinkti nėra labai lengva. Vis dėlto renkantis platformą reikia atsakyti sau į klausimą, kokių funkcijų mums konkrečiai reikia.

## **3. Projektuojamo tinklo realizacija**

<span id="page-27-0"></span>Pirmoje šio darbo dalyje išsiaiškinę kuriamos įmonės poreikius debesų kompiuterijos tinklui pasirinkome optimaliausią tinklo variantą, kurį pateikiame 3.1 paveiksle.

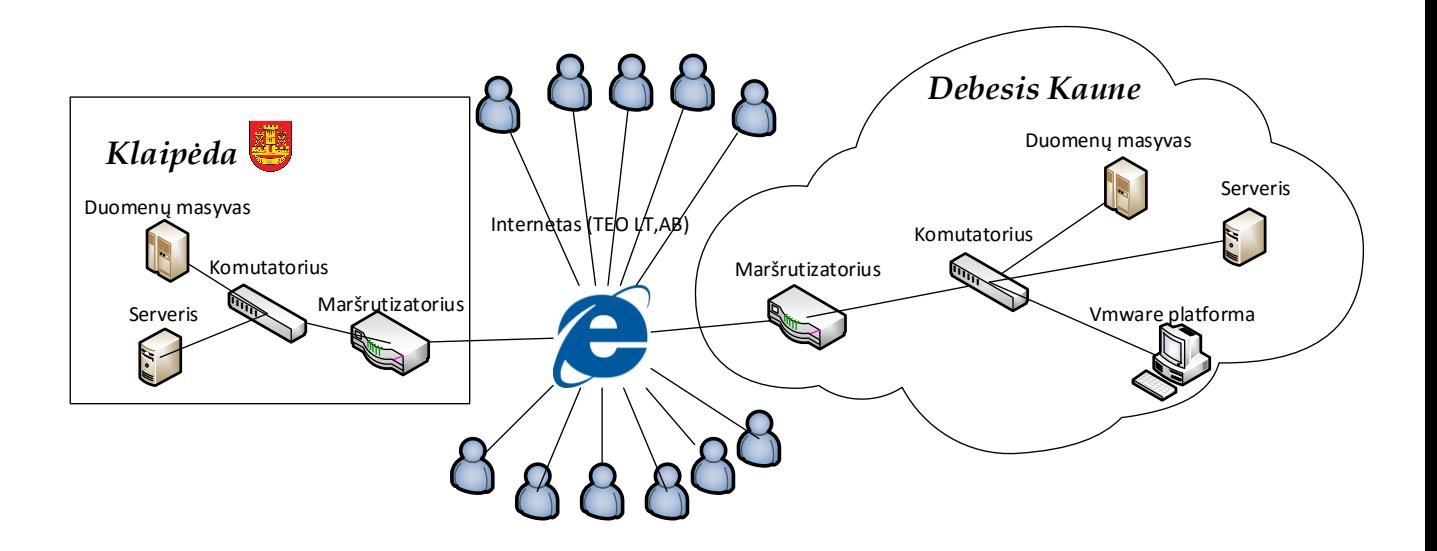

3.1 pav. Pasirinktas preliminarus įmonės debesų kompiuterijos tinklas.

Kuriamos įmonės debesų kompiuterijos tinklas susideda iš pagrindinės būstinės, kuri įsikūrusi Kaune, joje patalpinta pagrindinė tinklo įranga, kaip duomenų masyvai, serveriai, ,,Vmware" platforma, komutatorius, maršrutizatorius, darbo kompiuteriai. Norint padidinti savo reputaciją klientų tarpe saugumo atžvilgiu nuspręsta praplėsti turimą tinklą ir papildomas duomenų kopijas saugoti atskiruose serveriuose. Klaipėdoje įmonė įsigijo dar vieną pastatą, kurio pagrindinė funkcija bus saugoti klientų duomenis, daryti atsargines kopijas ir esant ekstremaliai situacijai perimti įmonės valdymą. Klaipėdos mieste esančiame filiale taip pat yra, serveris, komutatorius, maršrutizatorius ir kita smulki tinklo įranga.

Imantis papildomų saugumo priemonių elektros tiekimas į įmonės pastatus buvo atvestas dviem skirtingais įvadais, dviem skirtingomis linijomis, skirtingais keliais.

Dėl saugumo sumetimų ir norint užtikrinti nepertrūkstamą interneto ryšį 24/7 rėžimu nutarta, kad į įmonės pastatus bus tiesiami du atskiri šviesolaidžio įvadai, dviem skirtingais keliais. Šviesolaidinio interneto tiekėju pasirinka didžiausia patirtį šioje srityje sukaupusi ir geriausias šviesolaidžio paslaugas šviesolaidinio interneto srityje teikianti bendrovė - ,,TEO LT AB".

## <span id="page-28-0"></span>**3.1 Teikiamų komercinių paslaugų debesų kompiuterijos tinkle veikimo algoritmas**

Kaip jau anksčiau minėjome, kuriama įmonė teiks komercines paslaugas debesų kompiuterijos pagrindu, tokias kaip – internetinės balso telefonijos VoIP, elektroninio pašto, vaizdo konferencinių skambučių, bei atsarginių duomenų kopijų darymo paslaugas. Prieš sudarant veikimo algoritmus reikėtų nustatyti, kurie klientai, kokiomis paslaugomis naudosis. 3.1 lentelėje nurodome sudarytus planus klientams.

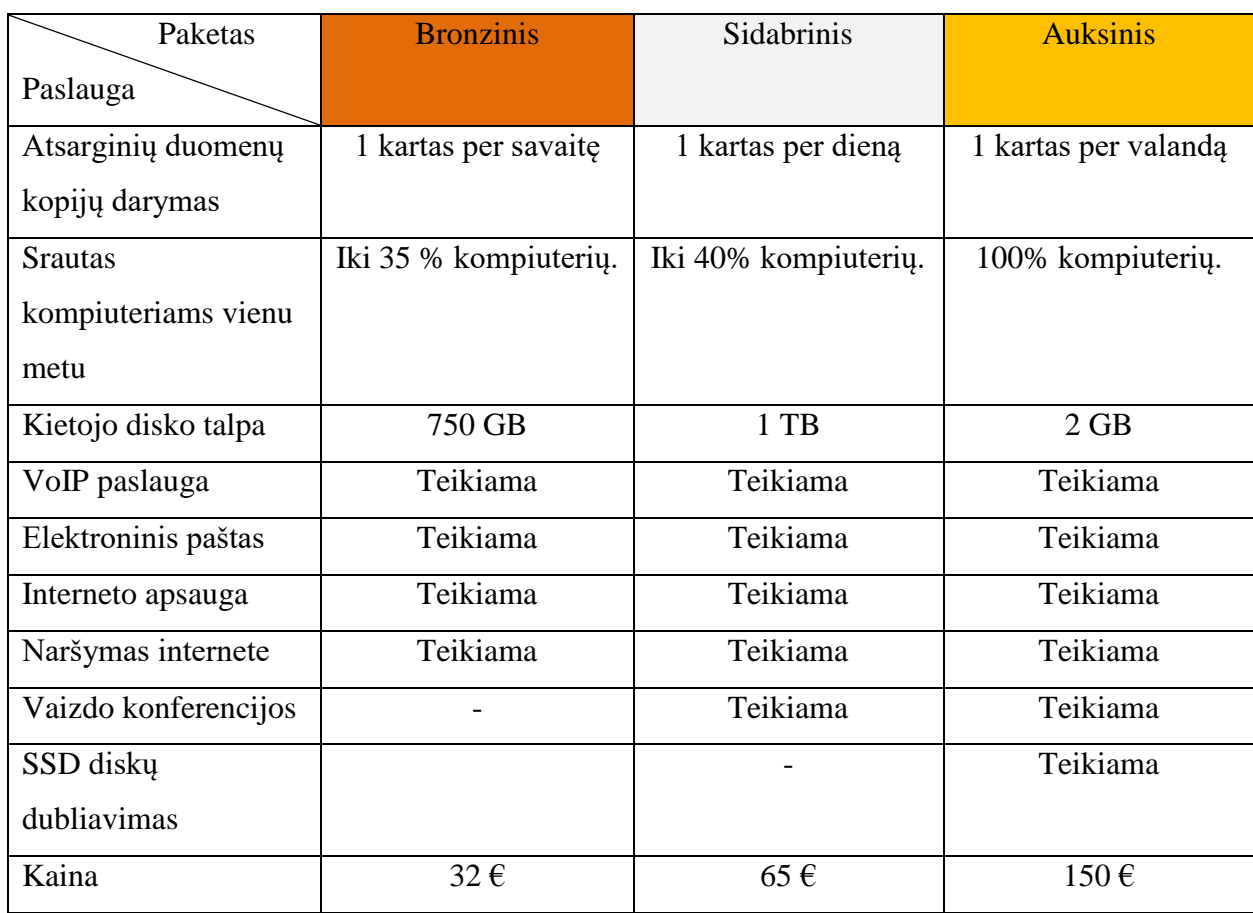

3.1 Lentelė. Debesų kompiuterijos pagrindu teikiamų paslaugų planai.

Lentelėje pateikėme planus, kuriuose sudaryti trys teikiamų paslaugų paketai: ,,Bronzinis" , ,,Sidabrinis" ir ,,Auksinis". Šitie paslaugų paketai skiriasi ne tik kaina, kokybe, bet ir paslaugomis bei jų kiekiu. Kadangi įmonė stengiasi būti lanksti yra galimybė kiekvieną paslaugą ir resursus įsigyti papildomai už papildomą mokestį. Taip pat yra galimybė visada ,,migruoti" į aukštesnį planą ir užsitikrinti didesnės vertės ir kokybės paslaugas. Papildomų paslaugų kainas pateiksime tolimesniame skyriuje.

Įmonė planuoja teiki debesų kompiuterijos paslaugas, kurias nurodėme pateiktuose planuose 3.1 lentelėje, įmonė teiks šias paslaugas:

- Atsarginės duomenų kopijos tai paslauga, kai duomenys iš klientų kompiuterių bus siunčiami į įmonės serverius ir ten saugomi vieną savaitę laiko, po to ištrinami atgaline data, klientai turės galimybę atkurti įmonės failus kurie buvo patalpinti įmonės serveriuose savaitės laikotarpyje. Kas kiek laiko bus daromos duomenų kopijos priklauso nuo pasirinkto plano.
- Srautas kompiuteriams vienu metu dydis nurodantis kiek procentų įmonės kompiuterių vienu metu gaus visą pilną skirtą srautą. Kokį srautą kompiuteriai gaus vienu metu priklauso nuo pasirinkto plano.
- Kietojo disko talpa tai dydis nurodantis kokį kiekį duomenų galėsime išsaugoti parsiustų iš įmonės kompiuterių. Jei klientui trūktų suteikto kietojo disko talpos, klientas galės jos įsigyti papildomai, arba turės galimybę ištrinti jau padarytas kopijas.
- VoIP paslauga klientams bus teikiama internetinė telefonijos VoIP paslauga. Paslauga teikiama prie visų planų.
- Elektroninis paštas Klientai galės naudotis elektroninio pašto paslauga, už kurio administravimą būsime atsakingi mes. Paslauga teikiama prie visų planų.
- Interneto apsauga tinkle bus įdiegta antivirusinė įranga, kurios dėka klientai bus atsaugoti nuo virusų. Teikiama su visais planais.
- Naršymas internete klientams suteikiama galimybė naršyti internete kai kuriuos puslapius kaip: žinių portalus (Delfi, 15min.lt , lrytas.lt ) naudotis Youtube paslaugomis, socialiniais tinklais ir pan. Naršymą internete bus galime derinti su kliento įmonės politika ir apriboti nepageidaujamus puslapius ugniasienės pagalba.
- Vaizdo konferencijos klientams užsisakiusiems ,,Sidabrinį" ir ,,Auksinį" planus bus pasiūlyta vaizdo konferencijų paslauga. Įmonėms bus išskirti po du vaizdo konferencijos kanalus.
- SSD diskų dubliavimas tai paslauga dar labiau užtikrinanti, kad klientų duomenys bus dar saugesni, nes išsaugomi duomenys bus saugomi atskiruose ir atskirtuose dviejuose duomenų masyvuose. planas

Sudarę planus darome prielaidą, kad klientai pasirinkę ,,Auksinį" paketą sudarys 10% visų aptarnaujamų klientų, ,,Sidabrinis" plano klientai sudarys 55% visų aptarnaujamų klientų, o plano ,,Bronzinis" klientai taip pat sudarys 35% visų klientų.

Pradėjus veiklą teikiamų paslaugų planai bus kaip nurodyta 3.1 lentelėje, toliau bus atliekami tyrimai, įvairios vartotojų poreikiams išsiaiškinti apklausos, nuo ko ir priklausys planų kainodara ir paslaugų kiekiai, planuojama, kad po dviejų metų planų kaina turėtų kilti 5%.

Kurdami įmonę, kuri teiks komercines paslaugas įmonėms debesų kompiuterijos pagrindu būtina sukurti sistemą, kaip viskas veiks ir funkcionuos, todėl sukūrėme įmonės teikiamų paslaugų debesų kompiuterijos tinkle veikimo algoritmą, kuris parodo, kaip ir kokiu principu sistema veikia. 3.2 paveiksle pavaizduota kuriamos įmonės, kuri teiks debesų kompiuterijos paslaugas veikimo algoritmas.

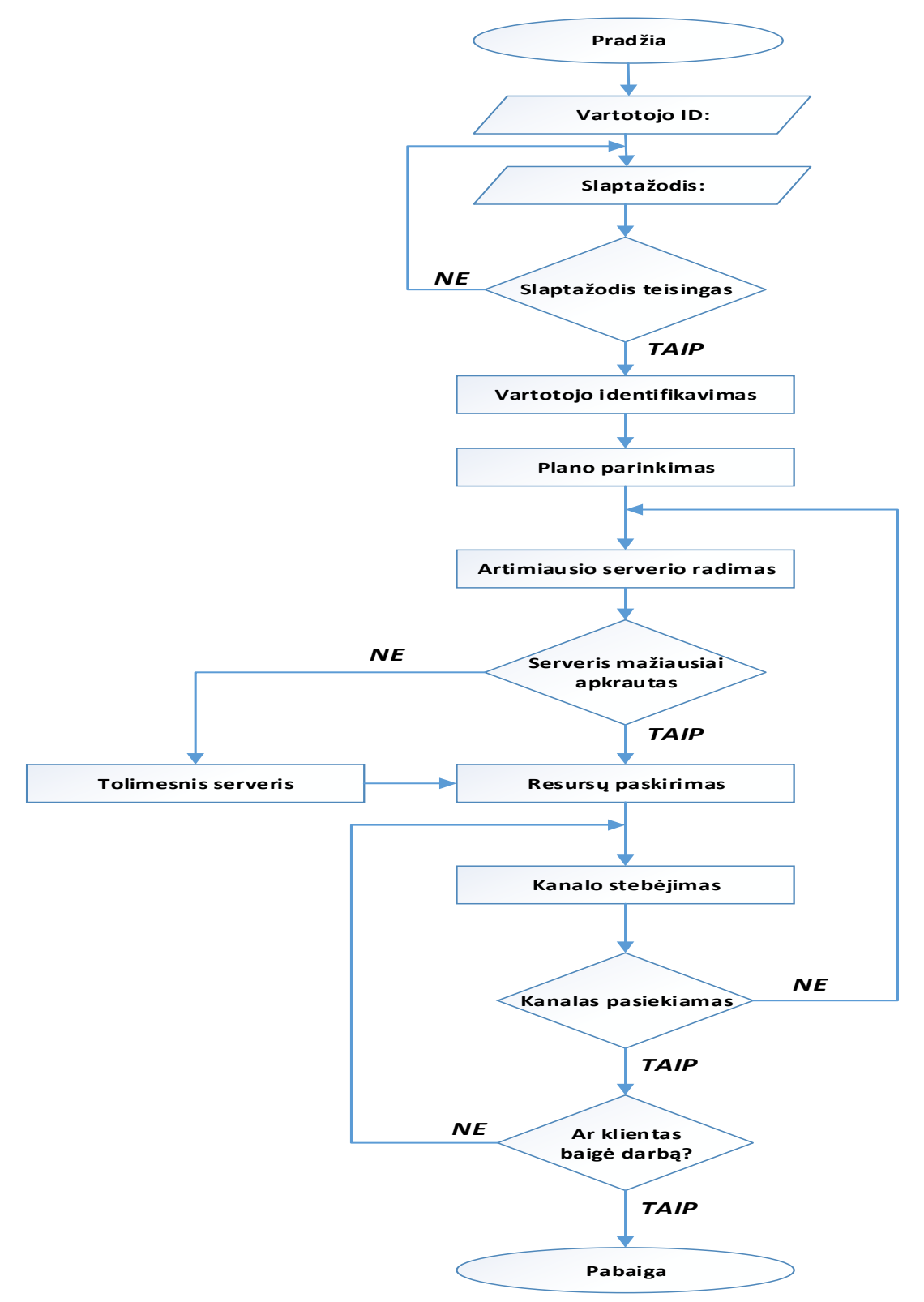

3.2 pav. Įmonės debesų kompiuterijos sistemos veikimo algoritmas.

Algoritme pavaizduota, kaip sistema veikia. Pirmiausia klientas įveda savo ID (identifikavimo numerį), kurį gauna užsisakęs paslaugas, tada sistema prašo patvirtinti savo tapatybę įvedant slaptažodį. Jei slaptažodis neteisingas – sistema prašo jį įvesti iš naujo, jei slaptažodis yra teisingas - sistema identifikuoja vartotoją. Identifikavus vartotoją sistema vartotojui priskiria vartotojo įsigytą planą, pagal kliento turimą IP adresą sistema nustato, kuriame Lietuvos regione yra vartotojas ir parenka jam artimiausią serverį, kai sistema parenka klientui artimiausią serverį patikrina ar parinktas serveris yra mažiausiai apkrautas, (nuo ko priklauso paslaugų kokybė) jei klientui priskirtas serveris yra mažiausiai apkrautas, tada klientui priskiriami resursai, jei klientui priskirtas serveris yra labai stipriai užkrautas, sistema parenka kitą tolimesnį bet mažiau apkrautą serverį ir priskiria reikalingus resursus. Klientui naudojantis įsigyta paslauga, sistema stebi klientui teikiamų paslaugų kokybę ir pastoviai tikrina ar kliento kanalas pasiekiamas, jei kliento kanalas sistemai nepasiekiamas, sistema supranta, jog nutrūko ryšys su serveriu ir pradeda ieškoti kito artimiausio ir mažiausiai apkrauto serverio, taip priskirdama resursus vartotojui iš naujo ir vėl stebėdama naujai sudarytą vartotojo kanalą. Jei kanalas pasiekiamas, sistema tikrina ar klientas baigė darbą, jei klientas darbo nebaigė – sistema atlieka kanalo stebėjimą ir paslaugų kokybės užtikrinimo funkciją, jei klientas atsijungia savo noru ir baigia darbą, tada sistema atjungia klientą ir išsijungia pati.

#### <span id="page-31-0"></span>**3.2 Suprojektuotam tinklui reikalingų srautų ir resursų skaičiavimas**

Kuriama įmonė teiks internetinės balso telefonijos – VoIP, balso konferencijų, elektroninio pašto bei įmonės puslapių palaikymo paslaugas. Kad būtume konkurencingi debesų kompiuterijos teikiamų paslaugų rinkoje, planuojama daryti klientų duomenų atsargines kopijas.

Planuojama, aptarnauti 100 mažo ir vidutinio dydžio įmonių, nes Lietuvoje jos sudaro virš 99% visų įregistruotų verslo įmonių [13], [14]. Lietuvoje mažo dydžio įmonės pagal darbuotojų skaičių laikomos įmonės kurios turi iki 50 darbuotojų, vidutinio dydžio įmonės laikomos įmonės, kurios turi iki 250 darbuotojų [15]. Įvertinant tai, jog skirtingose įmonėse dažniausiai telefonais ir kompiuteriais naudojasi ne visi įmonės darbuotojai darome prielaidą, jog vidutiniškai vienoje įmonėje vienu metu telefonu ir kompiuteriu naudojasi 80 darbuotojų.

#### <span id="page-31-1"></span>**3.2.1 VoIP reikalingo srauto skaičiavimas**

32 Julius Jakas, EMTS-4 gr. Norėdami apskaičiuoti reikalingą srautą teikti VoIP paslaugai darėme prielaidą, jog vienu metu vienoje įmonėje telefonu naudosis 80 darbuotojų. Skaičiuodami reikalingą srautą naudojome G.711 balso kodavimo algoritmą, o remdamiesi RFC 1889 rekomendacija [16] parinkome paketo

sudarymo laiką – 20 ms. Skaičiuodami reikalingą srautą VoIP paslaugai, taip pat būtina įvertinti IP, RTP, UDP ir Etherneto (angl. Ethernet) protokolų antraštes. O visą reikalingą srautą apskaičiuosime pagal 3.1 formulę:

$$
L_{\sum b\_Eth} = L_{balso} + L_{IP} + L_{UDP} + L_{RTP} + L_{Eth} \quad [18]. \tag{3.1}
$$

Kur, L<sub>balso</sub> – balso informacijos paketo dydis, L<sub>IP</sub> – IP protokolų antraštė, L<sub>UDP</sub> – UDP paketų protokolų antraštė, LRTP – RTP paketų protokolų antraštė, LEth – Ethernet paketų protokolų antraštė.

Skaičiuodami naudojome ,,VoIP Bandwidth calculator'' [17], šioje skaičiuoklėje nurodėme, kad:

- Balso kodavimo algoritmas G.711. Norėdami užtikrinti labai gerą balso perdavimo kokybę parinkome balso informacijos srautą - 64 kbit/s.
- Paketo sudarymo laikas 20 ms.
- Naudojame SIP signalinį protokolą.
- Telefonu naudojasi 80 įmonės darbuotojų ir jie tuo pačiu metu tai daro visose 100 įmonių, taigi susidaro net 8000 kanalų, kad klientai visą laiką nepertraukiamai naudosis telefonijos paslaugomis yra labai mažai tikėtina, todėl priimame sąlygą, jog telefonijos paslauga vienu metu naudojasi 50% visų klientų, todėl sudaroma 4000 kanalų.

Pasinaudodami skaičiuokle apskaičiuojame reikiamą srautą teikti balso telefonijos paslaugai - VoIP, gautą atsakymą pateikiame 3.3 paveiksle.

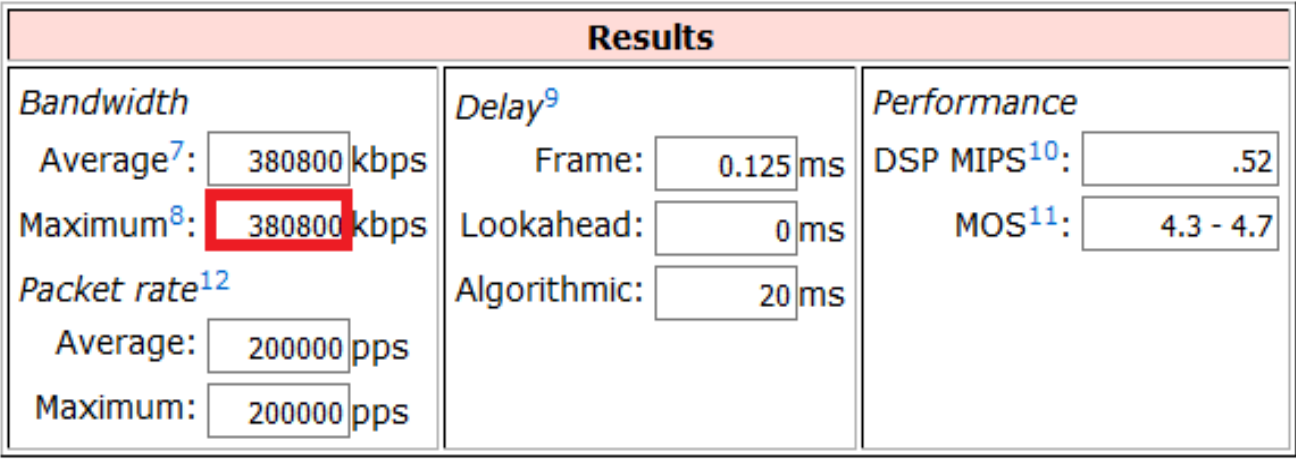

3.3 Pav. VoIP paslaugai reikalingas srautas.

Iš 3.3 paveikslo matome jog įvertinus kad reikalingas srautas internetinei balso telefonijai – VoIP yra **380,8 Mbit/s,** kad įvertintume galutinį reikiamą srautą reikia apskaičiuoti signalinio protokolo - SIP srautą.

Signaliniui protokolui reikalingą srautą apskaičiuosime su internetine SIP skaičiuokle - ,,Bandwidth calculator" [21]. Skaičiuoklėje nurodėme, kad signalizacijos protokolas – SIP, inicijuojamų skambučių skaičių - 4000 skambučių. SIP signalinio protokolo skaičiavimo langą pateikiame 3.4 paveiksle.

| MGCP                             |                                                      | MGCP                                                   |                                                       |  |  |
|----------------------------------|------------------------------------------------------|--------------------------------------------------------|-------------------------------------------------------|--|--|
| H323 (                           |                                                      | $\bigcup$ H323                                         |                                                       |  |  |
| $\odot$ SIP                      |                                                      | $\odot$ SIP                                            |                                                       |  |  |
| $\log$                           |                                                      | $\bigcup$ IAX2                                         |                                                       |  |  |
| IAX2 trunked                     |                                                      | IAX2 trunked                                           |                                                       |  |  |
| <b>RTCP</b>                      |                                                      | <b>RTCP</b>                                            |                                                       |  |  |
|                                  | Number of simultaneous calls: 4000                   |                                                        |                                                       |  |  |
| <b>Incoming Bandwidth</b>        |                                                      | <b>Outgoing Bandwidth</b>                              |                                                       |  |  |
|                                  |                                                      |                                                        |                                                       |  |  |
| Calls: 4000                      |                                                      | Calls: 4000                                            |                                                       |  |  |
| RTP: 4.69 Kbps                   |                                                      | RTP: 4.69 Kbps                                         |                                                       |  |  |
| UDP: 3.13 Kbps<br>IP: 7.81 Kibps |                                                      | UDP: 3.13 Kbps<br>IP: 7.81 Kibps                       |                                                       |  |  |
| Protocol: SIP                    |                                                      | Protocol: SIP                                          |                                                       |  |  |
| Audio Codec: 0 Kbps              |                                                      | Audio Codec: 0 Kbps                                    |                                                       |  |  |
| *SIP overhead is disregarded!    |                                                      | *SIP overhead is disregarded!                          |                                                       |  |  |
| Incoming bandwidth:              | 62500 Kbps<br>61.04 Mbps<br>7812.5 KBps<br>7.63 MBps | Outgoing bandwidth:                                    | 62500 Kibps<br>61.04 Mbps<br>7812.5 KBps<br>7.63 MBps |  |  |
|                                  | Total bandwidth (incoming and outgoing):             | 125000 Kbps<br>122.07 Mbps<br>15625 KBps<br>15.26 MBps |                                                       |  |  |

3.4 SIP signalinio protokolo srautas.

Iš 3.4 paveikslo matyti, kad SIP signalinių protokolų srautas yra **122,07 Mbit/s**. Apskaičiavus bendrą VoIP reikalingą srautą gauname, jog teikti balso telefoniją VoIP reikalingas srautas yra – **502,87 Mbit/s**

## <span id="page-33-0"></span>**3.2.2 Vaizdo konferencijoms reikalingų resursų skaičiavimas**

Skaičiuodami vaizdo konferencijoms reikalingus srautus darėme prielaidą, kad vaizdo konferencijos bus sudaromos kompiuteriais su integruotomis kameromis, taip pat priėmėme sąlygą, jog kiekvienai įmonei bus pasiūlyti du vaizdo konferencijų kanalai, taip sutaupant resursų, taigi darant prielaidą, jog visos įmonės vaizdo konferencijomis naudosis vienu metu, būtina išskirti

iš viso 200 kanalų. Skaičiavimams atlikti naudojome ,,Network IP Security Camera System Bandwidth Calculator" [19] skaičiuoklę, atlikę kompiuterinių kamerų rinkos tyrimą, skaičiuoklėje nurodėme tokius parametrus:

- H.264 kodavimo algoritmas.
- Parinkome 5 megapixelių vidutinės rezoliucijos kamerą.
- Kad klientai matytų gerą vaizdą nustatėme aukštą video kokybės lygį.
- Parinkome aukštą 30 kadrų dažnį per sekundę (30fps).
- Nustatėme 200 kamerų, pagal anksčiau darytą prielaidą, jog visose 100 vienu metu naudosis abejais išskirtais vaizdo konferencijų kanalais.

Gautus tyrimo rezultatus pateikiame 3.5 paveiksle.

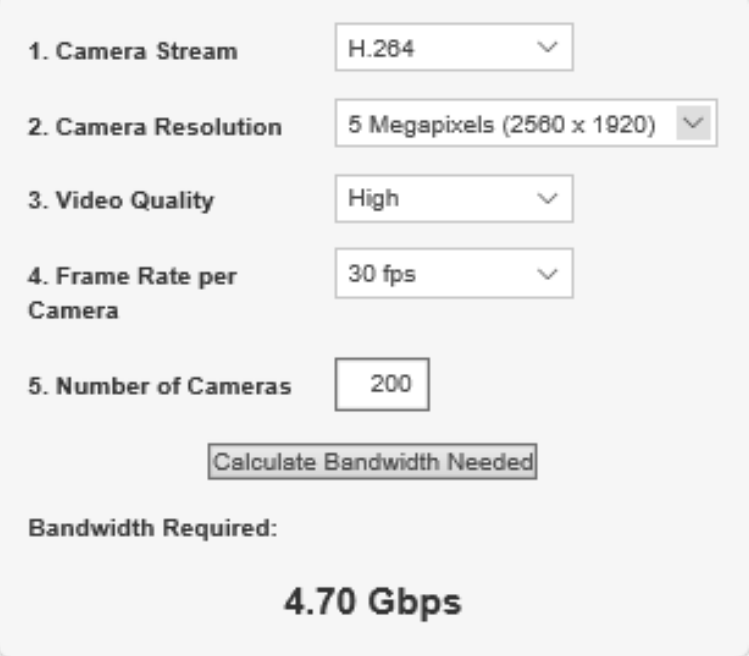

3.5 pav. Tyrimo rezultatai.

Pagal gautus tyrimo rezultatus matome, jog klientams naudojantiems vaizdo konferencijos paslaugas reikalingas srautas yra **4,70 Gbit/s**, tai yra žymiai didesnis srautas lyginant su VoIP skambučiams sukurti reikalingu srautu.

# <span id="page-34-0"></span>**3.2.3 Elektroniniam paštui, duomenų naudojimui reikalingo srauto skaičiavimas**

Įmonė planuoja teikti elektroninio pašto paslaugą ir taip pat numatoma teikti atsarginių duomenų kopijų paslaugą, kai duomenys bus automatiškai kopijuojami iš vartotojų kompiuterių ir saugomi papildomuose dubliuotose diskuose, kad juose esanti informacija būtų

neprarasta ir klientai jaustųsi saugiau. Kokio dydžio srautas reikalingas teikti šioms paslaugoms apskaičiavome pagal 3.2 formulę:

$$
V_{\Sigma P c} = \sum_{i=1}^{n} k_i \cdot \lambda_i \cdot L_i \cdot N_{PC} \cdot 8 \text{ bit/s} . \qquad (3.2)
$$

 $\check{C}$ ia:  $k_i$  – koeficientas nurodo kokia dalis kompiuterių vienu metu naudojasi atitinkama paslauga, n – paslaugų skaičius, N<sub>PC</sub> – kompiuterizuotų darbo vietų skaičius, L<sub>i</sub> – i-tosios paslaugos sukuriamo paketo vidutinis dydis išreikštas baitais,  $\lambda_i$  - vieno kompiuterio i-osios paslaugos sukuriamų paketų intensyvumas (pak/s).

Apskaičiuodami reikalingą srautą atlikome keletą tyrimų, vieną iš jų atlikome norėdami apskaičiuoti paslaugos sukuriamo paketo vidutinį dydį - Li. Tyrimą vykdėme siųsdami elektroninius laiškus tarp skirtingų kompiuterių, įmituodami FTP failų siuntimą ir naršymą internete tuo pačiu metu stebėdami kaip ir kokio dydžio keliauja paketai. Tyrimą atlikome 15 kartų po vieną darbo valandą. Paketų judėjimą stebėjome ,,WireShark" paketų stebėjimo programa [22]. Pirmojo tyrimo rezultatą pateikiame 3.6 paveiksle.

| Packet Lengths<br>v |               |                 |      |      |        |        |         |          |  |  |
|---------------------|---------------|-----------------|------|------|--------|--------|---------|----------|--|--|
|                     |               | 2953134 898.35  | 42   | 1514 | 0.7802 | 100%   | 11.6700 | 1465.356 |  |  |
| $0 - 19$            | 0             |                 |      | ۰    | 0.0000 | 0.00%  | ۰       | ٠        |  |  |
| $20 - 39$           | 0             | ۰               | ۰    | ۰    | 0.0000 | 0.00%  | ۰       | ٠        |  |  |
| 40-79               | 1118818 63.34 |                 | 42   | 79   | 0.2956 | 37.89% | 5.0400  | 1436.664 |  |  |
| 80-159              | 84091         | 97.33           | 80   | 159  | 0.0222 | 2.85%  | 2.3200  | 1159.540 |  |  |
| 160-319             | 7603          | 222.37          | 160  | 319  | 0.0020 | 0.26%  | 0.3600  | 2764.267 |  |  |
| 320-639             | 13265         | 449.45          | 320  | 639  | 0.0035 | 0.45%  | 0.5300  | 3162.846 |  |  |
| 640-1279            | 9771          | 919.95          | 640  | 1279 | 0.0026 | 0.33%  | 0.4600  | 3221.927 |  |  |
| 1280-2559           |               | 1719586 1487.13 | 1280 | 1514 | 0.4543 | 58.23% | 6.5600  | 1489.525 |  |  |
| 2560-5119           | 0             |                 |      | ۰    | 0.0000 | 0.00%  | ۰       | ۰        |  |  |
| 5120 and greater 0  |               |                 |      | ۰    | 0.0000 | 0.00%  | ٠       | ۰        |  |  |

3.6 Pav. Pirmojo tyrimo rezultatas WireShark aplinkoje stebint sukuriamus

srautus.

Iš 3.6 paveikslo matome, jog vieno iš tyrimo metu vidutinis paketo dydis yra 898,35 megabaitų, kadangi šį tyrimą atlikome 15 kartų apskaičiavome visų tyrimų metu gautų vidutinių paketų dydžių vidurkį ir gavome jog vidutinis paketo dydis **L<sup>i</sup> – 897,36 baitų.**

Norėdami apskaičiuoti vieno kompiuterio kuriamos paslaugos paketų intensyvumą  $\lambda_i$ , atlikdami prieš tai tyrimą kartu atlikome ir vidutinio interneto pralaidumo tyrimą. Jį atlikome naudodami ,,NetMeter" programą [23], kurios pagalba išmatavome vidutinę interneto spartą

anksčiau daryto tyrimo metu. Šį tyrimą taip pat atlikome penkioliką kartų po vieną valandą. Vieno iš tyrimo rezultatus pateikiame 3.7 paveiksle.

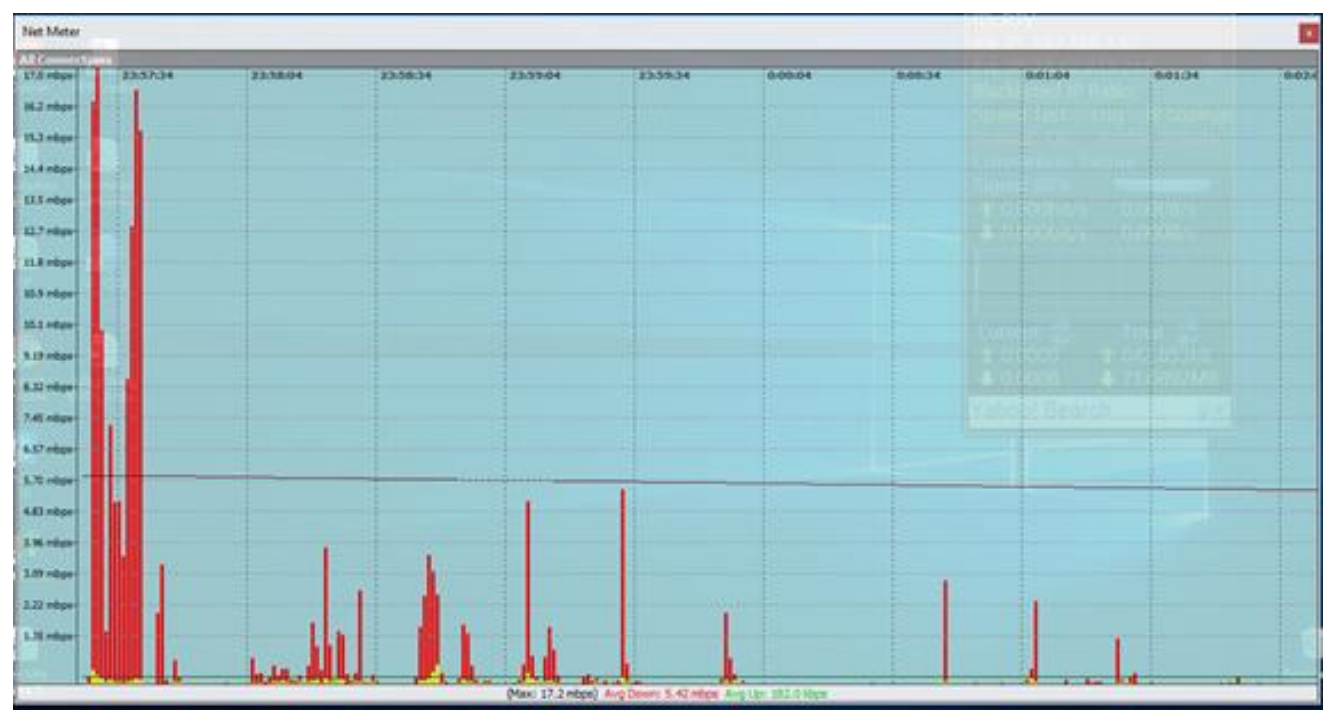

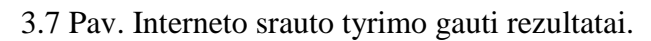

Kaip matome iš 3.7 paveikslo viename iš atliktų tyrimų duomenų perdavimo sparta buvo 5,42 Mbitp/s, o atlikus visus penkiolika tyrimų gauta vidutinė interneto sparta buvo – 5,18 Mbit/s. Žinodami vidutinę interneto spartą ir vidutinį paketo dydį išskaičiavome vieno kompiuterio kuriamos paslaugos paketų intensyvumą -  $\lambda_i$ (pak/s), tam panaudojome "Bits per second to Packets per second converter" skaičiuoklę [20]. Skaičiavimo rezultatus pateikiame 3.8 paveiksle.

# Bits per second to packets per second converter

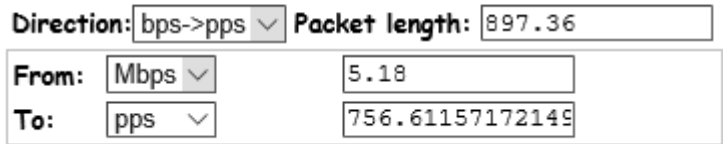

3.8 Pav. Koks kiekis perduodamų paketų per sukundę skaičiavimo rezultatai Iš 3.6 paveikslo matome, jog vieno kompiuterio kuriamos paslaugos paketų intensyvumas **λi – 756.6** paketai per sekundę.

Sekančius nežinomuosius rasime pagal mokėjimo planus:

**,,Auksinis" plano klientai** – Koeficientas ki, , kuris įvertina, kuri dalis klientų kompiuterių vienu metu galės naudotis paslauga yra 100%, kadangi numatoma, kad plano ,,Auksinis" klientai turėtų sudaryti 10% visų klientų tai viso bus 800 klientų (N<sub>PC</sub>). Žinodami visas reikšmes jas įstatome į 3.2 formulę ir gauname, kad:

 $V_{\Sigma P c} = 1 \cdot 756.6 \cdot 987.36 \cdot 800 \cdot 8 = 4345232486 \text{ bit/s} = 4.34 \text{ Gbit/s}.$ 

Gauname, jog reikalingas srautas teikti paslaugas ,,Auksinis" plano klientams yra – **4.34 Gbit/s.**

Toliau apskaičiuojame **,,Sidabrinis" plano klientams** reikalingą srautą. Koeficientą ki, , pasirenkame 40%, pagal seniau priimtą sąlyga kompiuterizuotų darbo vietų skaičius N<sub>PC</sub> bus 55% visų įmonių darbuotojų, kas gaunasi, jog N<sub>PC</sub> – 4400. Sustatę reikšmes į 3.2 formulę – gauname:

 $V_{\Sigma P c} = 0.55 \cdot 756.6 \cdot 987.36 \cdot 4400 \cdot 8 = 9559511470 \; \text{bit/s} = 9.56 \; \text{Gbit/s}.$ 

Gauname jog ,,Sidabrinis" plano vartotojams reikalingas srautas – **9,56 Gbit/s.**

**,,Bronzinis" plano klientams** - Koeficientą k<sub>i,</sub> pasirenkame 35%, N<sub>PC</sub> - bus 35% visų įmonių darbuotojų, tai išviso  $N_{PC}$  – 2800. Sustatę reikšmes į 3.2 formulę – gauname:

 $V_{\Sigma P c} = 0.35 \cdot 756.6 \cdot 987.36 \cdot 2800 \cdot 8 = 5322909796$ *bit/s* = 5,32 *Gbit/s*.

Taigi, ,,Bronzinis" plano klientams reikalingas srautas – **5,32 Gbit/s.** Susumavus visus gautus rezultatus, gauname:

Jog reikalingas pralaidumas teikti elektroninio pašto ir atsarginių duomenų kopijų paslaugai yra – **19,22 Gbit/s.**

Atlikę anksčiau pateiktus skaičiavimus galime susumuoti rezultatus iš kurių matome, jog:

- Imonei teikti internetinės balso telefonijos paslaugas VoIP reikalingas srautas yra *502,87 Mbit/s*.
- Teikti vaizdo konferencijos skambučių paslaugą reikalingas srautas yra *4.7 Gbit/s.*
- Teikti elektroninio pašto ir atsarginių duomenų kopijų paslaugą reikalingas pralaidumas yra – *19.22 Gbit/s.*

Įmonė norėdama užtikrinti savo teikiamų paslaugų kokybę turi pasirūpinti **24,42 Gbit/s** srautu.

#### <span id="page-37-0"></span>**3.3 Įmonės tinklui reikalingos įrangos parinkimas**

Besikuriančiai naujai įmonei labai svarbu kuo greičiau išpopuliarėti, vienas iš būdų turėti kuo geresnę reputaciją rinkoje - kokybiškų paslaugų teikimas, nes kuo daugiau laimingų klientų, tuo daugiau tie klientai dalinasi informacija apie kokybiškas paslaugas savo draugams, partneriams, artimiesiems, kad būtume kuo populiaresni turime teikti kokybiškas savo srities paslaugas. Kokybiškų paslaugų teikimą gali užtikrinti protingai parinkta, tinkamai sukonfigūruota techninė įranga, kurią šiame skyriuje ir parinksime. Įmonės tinklui reikalinga yra ši: maršrutizatoriai, komutatoriai, serveriai, duomenų masyvai, SPAM filtras, antivirusinė įranga, darbo kompiuteriai, nepertraukiamos srovės akumuliatoriai – UPS, SIP proxy serveriai. Norėdami

Julius Jakas, EMTS-4 gr.

parinkti įrangą, kuri atitiktų įmonės teikiamas paslaugas ir užtikrintų jų kokybę, atlikome reikalingos įrangos analizę.

*Maršrutizatorius –* Užtikrinti įmonei reikalingą srautą rinktasi iš trijų maršrutizatorių: ,,Cisco ASR 1004", ,,Cisco 76-ES+T-40G" ir ,,Huawei CR5S4020GC00". Įmonėje bus instaliuoti du maršrutizatoriai, vienas Kaune, kitas Klaipėdoje. Maršrutizatoriui keliamas tikslas buvo, kad jis gebėtų sugedus vienam maršrutizatoriui, perimti visą krūvį, kad užtikrintų teikiamų paslaugų kokybę būtų ilgaamžis ir kad būtų maršrutizatorius turėtų ugniasienės funkciją, ko pasėkoje įmonei nereikėtų rinktis ir įsigyti papildomos įrangos ugniasienės palaikymui. Pirmojo ir antrojo maršrutizatoriaus palaikomas srautas yra 40Gbps, trečiojo – 20Gbps. Trečiasis maršrutizatorius yra pigiausias variantas, ir atlaikyti visą reikalingą srautą galėtų dalinant srautus tarp abiejų maršrutizatorių Kaune ir Klaipėdoje, bet vienam sugedus įmonė nebegalėtų užtikrinti teikiamų paslaugų kokybės, todėl šis maršrutizatorius netinka. Pirmasis ir antrasis maršrutizatorius gali priimti visą įmonei reikalingą srautą, bet antrasis maršrutizatorius yra kur kas brangesnis už pirmąjį, todėl nutarta pasirinkti pirmąjį maršrutizatorių – *,,Cisco ASR 1004"* [42], šis maršrutizatorius gali priimti iki 40Gbps srautą, tai yra naudinga, nes jei sugedus vienam maršrutizatoriui kitas galės priimti visą įmonei teikiamą srautą, taip pat, žiūrint į ateitį yra didelės tinklo praplėtimo galimybės, bei šitas maršrutizatorius turi ugniasienės funkciją, kurios dėka klientai bus labiau apsaugoti, vykdant atskirų klientų politikas bus galimybė blokuoti tam tikrus internetinius puslapius.

**Komutatorius –** įmonei reikalingi du komutatoriai, vienas stovės Klaipėdoje, kitas Kaune. Pagrindiniai aspektai renkantis komutatorių buvo prievadų kiekis, prievadų skaičius buvo pasirinktas -24, pradžioje tai prievadų bus gerokai per daug, bet atsižvelgiant į įmonės perspektyvas, kad nereikėtų po keletos metų pirkti naujų komutatorių rinkomės iš 24 prievadų komutatorių. Dar vienas iškeltas reikalavimas buvo, kad komutatorių ,,išėjimai" galėtų palaikyti 10Gbps srautą. Rinkomės iš trijų komutatorių: ,,NETGEAR ProSafe M7100-24x10" , ,,ZYXEL XS3700-24 24P L2/3 10GB MAN" , ,,HUAWEI ES1DS014X1E". Visi nagrinėti komutatoriai atitinka iškeltus reikalavimus, jų parametrai yra labai panašūs, todėl komutatorių rinkomės pagal kainą. Iš šių trijų komutatorių pigiausias yra ,,*ZYXEL XSZYXEL XS3700-24"* [43], juos ir pasirinkome savo telekomunikaciniam tinklui.

**Serveris** – kaip ir prieš tai rinktą įrangą, debesų kompiuterijos telekomunikacijos tinklui reikės dviejų serverių Klaipėdoje ir Kaune. Nutarėme, jog serverį rinksimės ,,Dell" firmos , nes tai gamintojas, kuris garantuoja kokybės ir kainos santykį. Renkantis serverį pagrindiniai aspektai buvo kaina, jo procesoriaus greitis, operatyvinė atmintis ir papildomos funkcijos. Rinkomės iš šitų serverių: ,,PowerEdge 110 II" , ,,PowerEdge T420". Pirmasis serveris buvo komplektuojamas su 16GB RAM operatyvine atmintini, antrasis – 96GB RAM, pirmojo procesorius – 2.8 GHZ,

antrasis turi du procesorius po 2.2 GHZ, kadangi antrasis serveris yra galingesnis, jo kaina yra prieinama, turi galimybę integruoti ,,vSphere" virtualiąją mašiną ir gali puikiausiai užtikrinti paslaugų kokybę, naudosime būtent šį - ,*,Dell PowerEdge T420*" [44] serverį.

**Duomenų masyvai –** Prieš renkantis duomenų masyvus reikia paskaičiuoti, koks talpos kiekis bus reikalingas klientams. Sakykime jei vadovaujamės sąlyga, jog ,,Bronzinis" paketo naudotojai sudarys - 35%, ,,Sidabrinis" - 55%, ,,Auksinis"-10 %, taip pat įvertinant, kad dubliuojami diskai bus ,,Auksinis" plano klientams galime apskaičiuoti, kad ,,Bronzinis" plano klientams reikės: 750*GB*35*klientai* 20,25*TB* talpos, ,,Sidabrinis" 1*TB*55*klientai* 55*TB* talpos, "Auksinis" 2TB·10*klientų* = 20TB talpos, įvertinant diskų dubliavimą "Auksinis" plano klientams viso reikės 40TB talpos diskų. Viską susumavus gauname, jog klientams reikės 115,25 TB diskų talpos. Prieš įsigyjant duomenų masyvus priimame dar vieną sąlygą, jog paslaugą ,,Diskų dubliavimas" ar papildomos talpos įsigyti norės apie 25 % visų klientų papildomai įsigysime 29TB talpos diskų. Viso gaunamas diskų masyvų kiekis yra *144 TB.* Renkantis duomenų masyvus buvo atkreiptas dėmesys į diskų talpą, jų greitį ir vidutinį laiką iki gedimo bei kainą. Padarę rinkos analizę išsiaiškinome, jog SSD diskai už HDD diskus yra greitesni, bet HDD diskai yra pigesni už SSD diskus rinkdamiesi diskus rinkomės iš ,,Seagate Archive HDD v2 ST8000AS0002 8TB" šių diskų vidutinis laikas iki gedimo yra 800000 valandų, greitis – 5900 apsisukimų per minutę. Šių diskų reikėtų 17 vienetų. Antras iš galimų variantų buvo ,,WD Black 6TB Performance WD6001FZWX" , šių diskų talpa yra 6TB tai viso reikėtų 67 vienetų. Jų greitis didesnis negu prieš tai buvę diskai – 7200 apsisukimų per minutę, parsisiuntimo greitis 6GB/s, trečias nagrinėtas diskų masyvas buvo SSD diskų masyvas ,,Digiliant R4E124LS-NW" [45] jo talpa yra 144 TB ir susideda iš 4U (keturių plokščių). Greitis SSD diskų greitis yra didesnis už HDD diskus, todėl atsarginės duomenų kopijos bus greitesnės, SSD diskai neturi besisukančių dalių kaip HDD diskai, todėl jie rečiau genda ir yra patvaresni, jų kaina yra didesnė, tačiau, bet tikėdamiesi didesnės kokybės ir greičio pasirinkome būtent juos.

**Spam filtras –** Spam filtrą naudosime, tam, kad klientų elektroniniai paštai nebūtų užteršti Spam laiškais. SPAM filtrus statysime Kaune ir Klaipėdoje, rinkomės iš kelių variantų: ,,Baracuda Spam & Virus Firewall 200", ,,NETGEAR ProSecure UTM25" ir ,,Cisco IronPort C170 Email Security Appliance" [46]. Visų pasirinktų SPAM filtrų parametrai yra gan panašūs, rinkdamasis teikėme pagrindinį dėmesį kainai ir licencijai, pasirinkome trečiajį SPAM filtrą, nes lyginant su pirmuoju ir antruoju filtru jo kaina ir licencija kainavo mažiausiai, beto su licencija gavome ir įrangos techninį aptarnavimą už tą pačią kainą, taip sutaupysime žmogiškųjų resursų.

**SIP proxy serveris –** VoIP skambučiams inicijuoti naudosime SIP proxy serverį, galingą kompiuterį su ,,Asterisk" programine įranga. Kompiuterį surinksime iš atskirų dalių, pagrindiniai jo komponentai bus: i-7 procesorius, 4GB RAM, 500GB SDD diskas duomenims kaupti.

Kompiuteris turi būti pakankamai galingas, kad esant dideliam skambučių kiekiui serveris nestrigtų, nesustotų.

**Antivirusinė sistema –** Antivirusė sistema bus įdiegiama į sistemą, antivirusinė sistema buvo pasirenkama pagal jos funkcionalumą ir patikimumą. Antivirusinę sistemą rinkomės iš keletos variantų: Kalpersky antivirus, AVG antivirus, Avast antivirus. Šios antivirusinės skiriasi kaina ir keletu funkcijų, daugelis funkcijų sutampa. Vartotojams AVG ir Avast antivirusinės programos labiau žinomos kaip nemokamos pigios programos, todėl pasirinkome Kaspersky antivirusinę programą, nes jinai daugeliui klientų atrodo prestižinė ir brangiai kainuojanti programa. Beto, Kaspersky antivirusinė programa, skirtingai nuo kitų lygintų programų suteikia apsaugą nuo DDoS atakų, kas taip pat didina klientų saugumą.

**Serverio spinta** – Ieškant serverio spintos, kurioje bus talpinami duomenų masyvai buvo atsižvelgta į duomenų saugumą, vienas iš pagrindinių aspektų buvo tai, jog spinta turi būti aktyvi ir pati vėsintis, kad duomenų masyvai nuo didelio karščio neperkaistų ir nesugestų. Besirinkdami spintą, atradome jų gamintoją, kuris gamina spintas su integruojamu aušinimu jų viduje, rinkomės iš trijų spintų: ,,ClimateCab PC-Beige RM1100A", ,,ClimateCab NEMA 12 Server Cabinet with M6 Rails and 5000-BTU AC Unit" [47], ,,ClimateCab NEMA 12 Wallmount Cabinet with 800- BTU AirConditioner". Iš visų šitų spintų išsirinkome antrąją, nes pirmoji pasirodė kiek per didelė ir yra brangiausia. Trečioji spinta yra pigiausia ir viskas šiuo metu ten turėtų tilpti, bet atsižvelgus į ateities perspektyvas nutarta pasirinkti antrąją spintą, joje galėsime sudėti duomenų masyvus, maršrutizatorių, komutatorių. Spinta stovės Kaune, kaip ir duomenų masyvas. Klaipėdoje tokios spintos nestatysime.

**Nepertraukiamos srovės šaltinis –** Nutarta įsigyti nepertraukiamos srovės šaltinius didinant saugumo tikimybę dingus elektros srovei, kad neprarastume elektros tiekimo. Prieš renkantis elektros šaltinį pirmiausia reikia apskaičiuoti, kokio galingumo įrenginių reikės, apskaičiavus prieš tai pateiktų komponentų galingumą išsiaiškinome jog Klaipėdoje esančiai įrangai reikės – 2,42 kW galingumo elektros srovės šaltinio, tuo tarpu Kaune, kadangi stovės dar ir duomenų masyvas, bei aušinama spinta reikės – 4kW galingumo nepertraukiamos srovės šaltinio. Kaunui pasirinkome 4,25kW galingumo nepertraukiamos srovės šaltinį – ,,APC Smart-UPS SRT 5000VA-UPS-4250 Watt-5000VA" [48], jis yra galingesnis, bet tokį pasirinkome todėl, jei padaugėtų įrangos, nereikėtų pirkti papildomo įrenginio, tuo tarpu Klaipėdoje pasirinkome ne tokį galingą, bet galingesnį negu reikia žiūrėdami į ateitį 3.5kW galingumo įrenginį – ,,APC Smart-UPS RT UPS" [49].

**Debesų kompiuterijos platforma –** debesų kompiuterijos platformą pasirinkome ,,VMware VSphere", ją pasirinkome atlikę platformų analizę praeitame skyriuje. Šitą platformą pasirinkome todėl, kad jos gamintojai yra sukaupę vieną iš didžiausių patirčių debesų

kompiuterijoje, ,,VSphere" sukurta taip, kad būtų gedimų tikimybė būtų ko mažesnė. Ši platforma turi didelį funkcionalumą ir yra gan paprasta valdymo atžvilgiu.

Šita parinkta techninė ir programinė įranga atitinka įmonės debesų kompiuterijos tinklui keliamus reikalavimus ir turėtų užtikrinti stabilų ir kokybišką paslaugų tiekimą.

## <span id="page-41-0"></span>**3.4 Įmonės telekomunikacinis tinklas su parinkta įranga**

Praeitame skyrelyje parinkome debesų kompiuterijos tinklui reikalingą įrangą, kuri bus naudojama kuriamos įmonės telekomunikaciniame tinkle, kurį atvaizduojame 3.9 paveiksle.

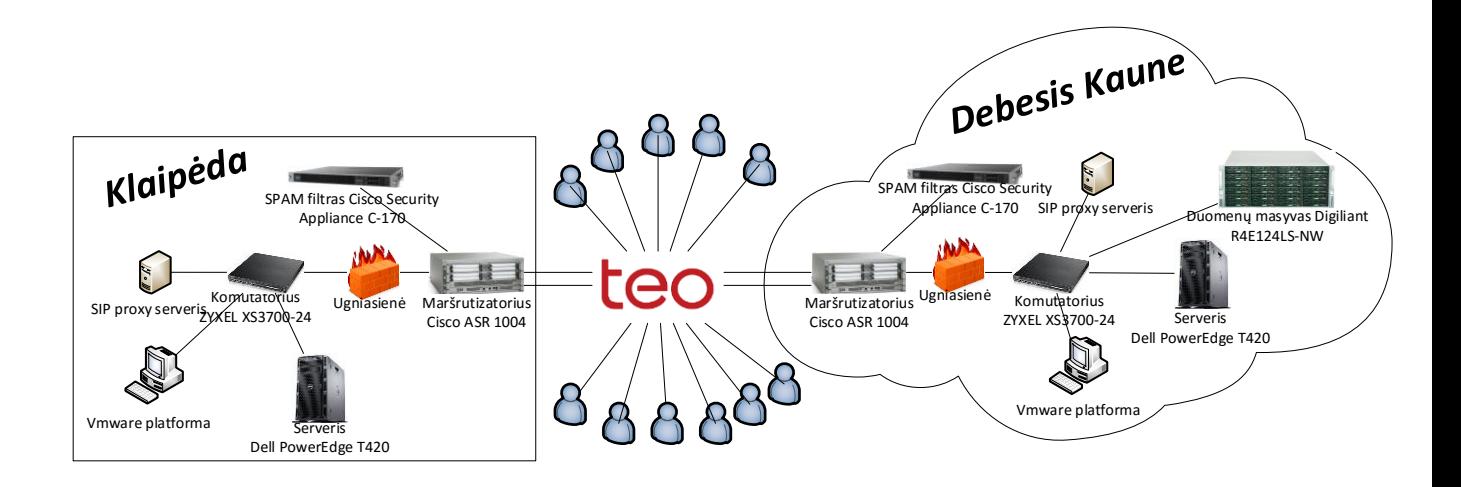

3.9 Pav. Įmonės debesų kompiuterijos tinklas su parinkta reikalinga įranga.

Paveiksle pateikėme įmonės telekomunikacinį tinklą su parinkta tinklui įranga, šitame paveiksle atvaizdavome maršrutizatorius, komutatorius, SPAM filtrus, ugniasienę kurią konfigūruosime maršrutizatoriaus pagalba, SIP proxy serverį, duomenų masyvus, kurie susidės iš SSD diskų ir bus talpinama aušinamoje spintoje, debesų kompiuterijos serverį, kuriame diegsime ,,Vmware" platformą. Tinkle bus įdiegta ,,Kaspersky" antivirusinė sistema ir bus lokalizuoti skirtingo pajėgumo nuolatinės srovės šaltiniai, kurių šitame tinkle neatvaizdavome.

## **3.5 Ekonominės vertės skaičiavimas**

<span id="page-41-1"></span>Tam, kad sužinotume steigiamos įmonės finansavimo lėšų poreikį, susumavome visą reikalingą įmonei turtą bei išlaidas, be kurių įmonė negalės vykdyti savo planuojamos veiklos. 3.2 lentelėje pateikiame verslui finansuoti skirtą lėšų poreikį.

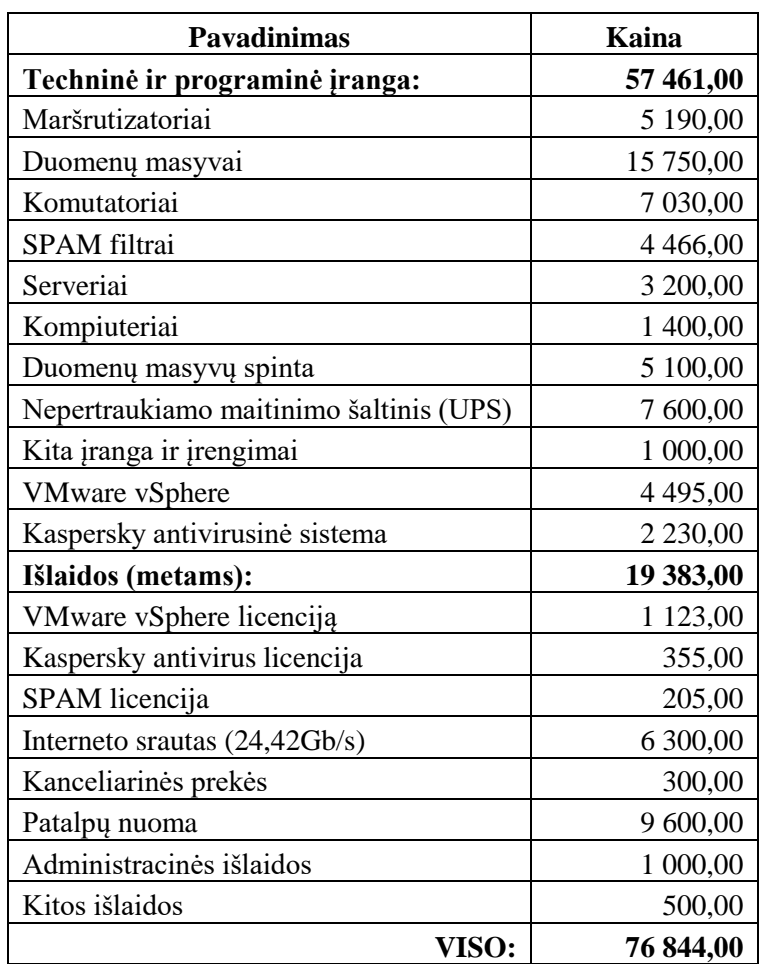

3.2 Lentelė. Verslo finansavimui skirtas lėšų kiekis.

Iš lentelės matome, jog bendras lėšų poreikis yra – 76 844 eurai, 75% visų lėšų bus skiriama techninės ir programinės įrangos įsigijimui. Į išlaidas įeina programinių įrangų licencijos, interneto srauto dydis, kuris bus tiesiogiai kintamas nuo vartotojų skaičiaus bei vartotojų pasirenkamų planų bei kitos smulkios, tačiau svarbios išlaidos. 3.3 lentelėje nurodysime įsigyto turto nusidėvėjimą.

3.3 Lentelė. Turto nusidėvėjimas

| Iranga                                     | <b>Įsigijimo</b><br>vertė | Numatoma<br>naudoti,<br>metai | Metinė<br>nusidėvėjimo<br>suma, Eur | Nusidėvėjimo suma per<br>ketvirti, Eur |
|--------------------------------------------|---------------------------|-------------------------------|-------------------------------------|----------------------------------------|
| Maršrutizatoriai                           | 5 190,00                  | 5                             | 1038,00                             | 259,50                                 |
| Duomenų masyvai                            | 15 750,00                 | 5                             | 3150,00                             | 787,50                                 |
| Komutatoriai                               | 7 030,00                  | 5                             | 1406,00                             | 351,50                                 |
| SPAM filtrai                               | 4 4 6 6,00                | 5                             | 893,20                              | 223,30                                 |
| Serveriai                                  | 3200,00                   | 5                             | 640,00                              | 160,00                                 |
| Duomenų masyvo spinta                      | 5100,00                   | 5                             | 1020,00                             | 255,00                                 |
| Kaspersky antivirusinė sistema             | 2230,00                   | 5                             | 743,33                              | 185,83                                 |
| Kompiuteriai                               | 1 400,00                  | 5                             | 280,00                              | 70,00                                  |
| Nepertraukiamo maitinimo<br>šaltinis (UPS) | 7600,00                   | 5                             | 1520,00                             | 380,00                                 |
| Kita įranga ir įrengimai                   | 1 000,00                  | 3                             | 333,33                              | 83,33                                  |

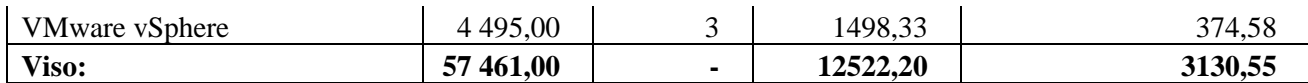

Lentelėje nurodėme, kad įrangos nusidėvėjimo laikas yra penki metai, tuo tarpu programinės įrangos nusidėvėjimas – trys metai. Sekančioje, 3.4 lentelėje pateikiame planuojamų pirmųjų metų gautinas pajamas.

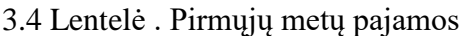

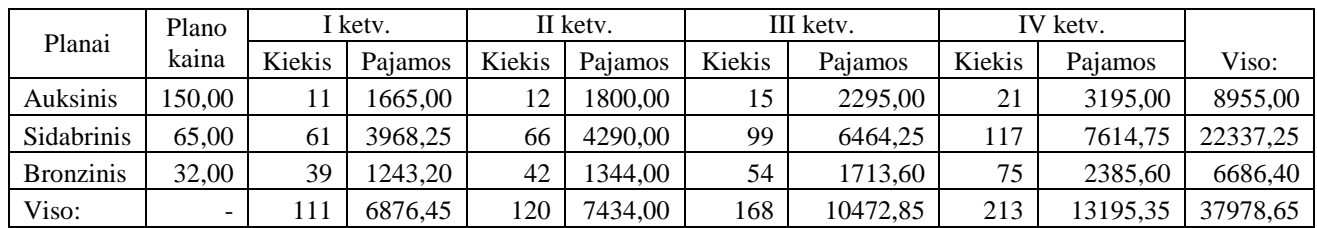

3.4 Lentelėje pateikiame gaunamas pajamas per pirmus metus, 3.5 lentelėje pateikiame planuotinas gauti pajamas per antrus metus.

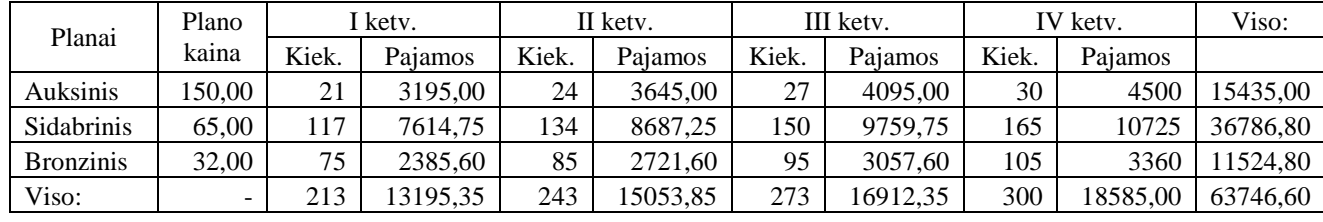

3.5 Lentelė. Antrųjų metų pajamos.

Sekančioje, 3.6 lentelėje pateikiame pajamas už trečiuosius metus.

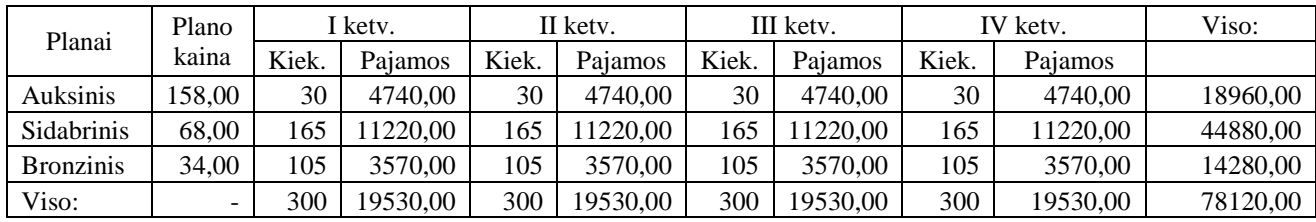

3.6Lentelė. Įmonės pajamos trečiaisiais metais.

Iš 3.4, 3.5 ir 3.6 lentelių matome visas pajamas, kurias generuoja įmonės teikiamos paslaugos, stulpeliai ,,kiekis" atspindi įsigytų planų skaičių per ketvirčius. Trečiaisiais metais, kurie atsispindi 3.6 lentelėje, nutarta pakelti paslaugų planų kainą 5%.

Sekančiose 3.7 , 3.8 ir 3.9 lentelėse pateiksime pirmųjų trijų metų išlaidas per ketvirčius. 3.7 Lentelė. Išlaidos per pirmus metus.

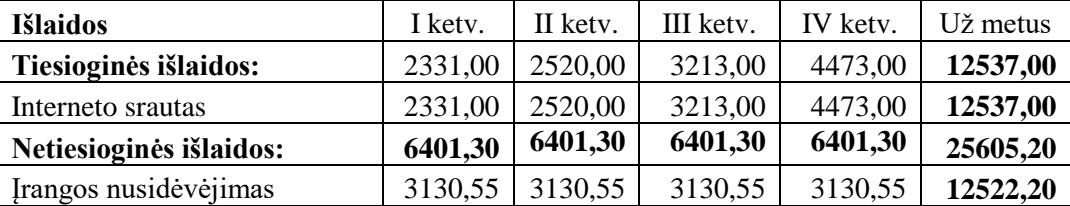

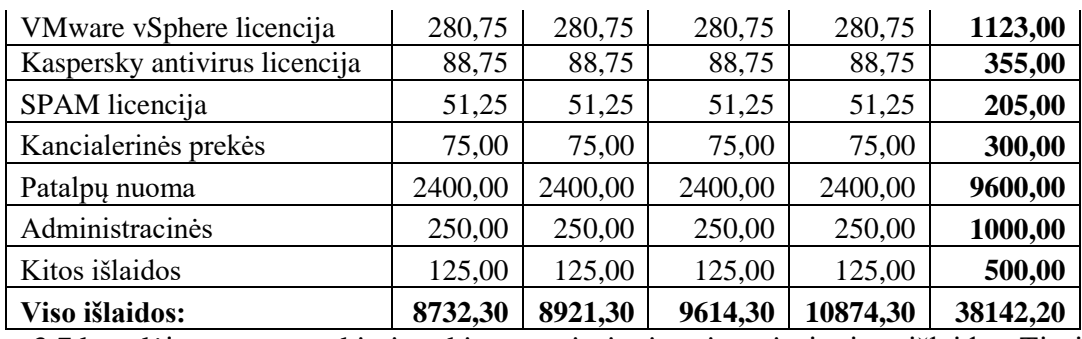

3.7 lentelėje matome atskirai suskirstytas tiesiogines ir netiesiogines išlaidas. Tiesioginės Išlaidos – interneto srautas yra tolygiai priklausomas tiek nuo paslaugų plano, tiek nuo vartotojų skaičiaus, o netiesioginės išlaidos visada išlieka tokios pačios, todėl 3.8 lentelėje pateikiame tik suminę netiesioginių išlaidų eilutę, nebedetalizuojant išlaidų straipsnių ir tiesiogines išlaidas, nes jos kito.

3.8 Lentelė. Išlaidos per antruosius ir trečiuosius metus.

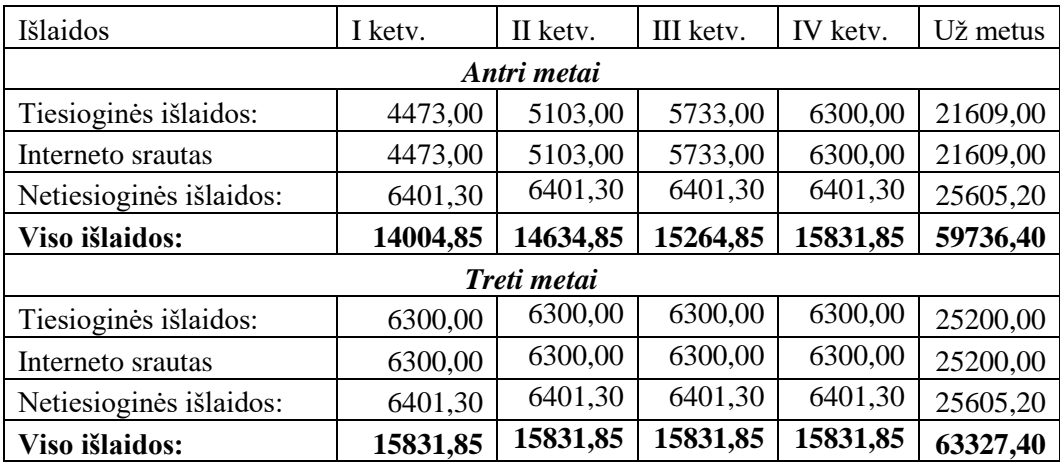

Iš gautų rezultatų 3.10 paveiksle pateikiame išlaidų ir pajamų grafiką už abu metus.

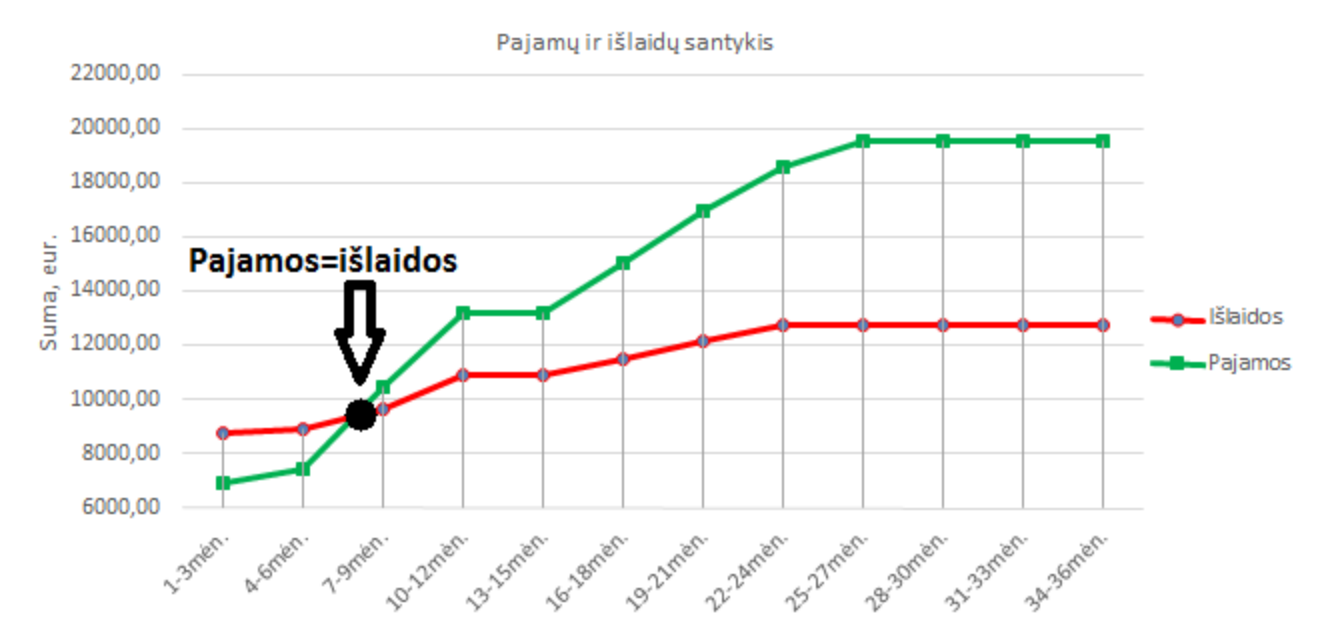

3.10 Pav. Įmonės išlaidų ir pajamų grafikas per pirmus tris metus.

Iš pateikto grafiko matome, jog pirmaisiais metais įmonei sekasi gan prastai. Tik trečiajame ketvirtyje dėl padidėjusių parduotų paslaugų kiekio įmonei pavyksta padidinti pajamas ir išlaidų kiekis susilygina su gaunamomis pajamomis. Vėliau matome, kad išlaidos proporcingai didėja gaunamoms pajamoms, taip yra todėl, kad yra didesnis klientų skaičius tiesiogiai įtakoja reikalingo interneto srauto kiekį, kuris ir didina įmonės tiesiogines išlaidas.

Tam, kad įvertintume investicijų efektyvumą pasitelkiame ROI rodiklį, kuris padeda apskaičiuoti investicijų grąžą (ROI). ROI rodiklis apskaičiuojamas pagal 3.3 formulę [50]:

$$
ROI = \frac{Pajamos - Investigis}{Investicijos} \cdot 100\%
$$
\n(3.3)

Iš 3.3 formulės apskaičiuojame ROI rodiklį, kurio reikšmes pateikiame 3.9 lentelėje. 3.9 Lentelė. Įmonės ROI rodiklis.

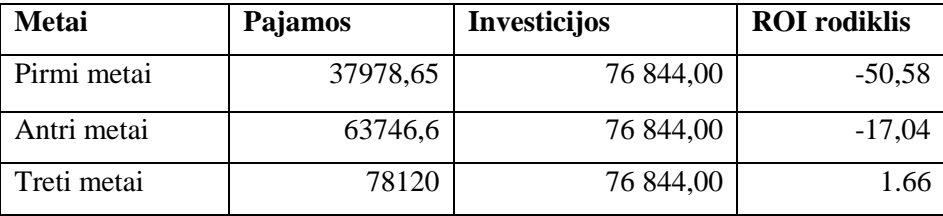

Iš 3.9 lentelės matome, jog pirmais ir antrais metais ROI rodiklis yra neigiamas, ką reiškia, kad įmonės investicijos neatsiperka ir investuoti pinigai pirmais ir antrais metais negeneruoja pelno, o trečiais metais vienas įmonės investuotas euras atneša apie 0,02 centų pelno.

## <span id="page-46-0"></span>**Išvados**

- 1. Atlikus įmonės projektuojamo debesų kompiuterijos tinklo analizę išsiaiškinome, jog tinklui reikės užtikrinti klientų duomenų saugumą, kad jų neprarastume nutarta dubliuoti klientų duomenims saugoti pasirinktus duomenų masyvus.
- 2. Atlikę debesų kompiuterijos architektūros ir resursų valdymo analizę sukūrėme įmonės veikimo algoritmą, kuriame nurodėme kaip skirstyti resursus pagal regioną ir jungiamojo serverio užimtumą klientams.
- 3. Išanalizavę debesų kompiuterijos infrastruktūrą ir paslaugas nutarėme, jog įmonė teiks SaaS modeliu paremtas paslaugas kaip: VoIP, elektroninis paštas, duomenų atsarginių kopijų darymas, vaizdo konferencinių skambučių paslauga.
- 4. Apskaičiavome įmonei teikti debesų kompiuterijos paslaugas reikalingus resursus, kur gavome, kad – VoIP paslaugai reikalingas srautas yra – **502,87 Mbit/s,** vaizdo konferencijoms reikalingas srautas yra **4,7 Gbit/s**, o teikti naršymo internete , elektroninio pašto ir atsarginių duomenų kopijų paslaugą reikalingas srautas yra – **19,22 Gbit/s**. Taip pat nustatėme, jog įmonei reikės **144 TB** SSD diskų talpos duomenų masyvų norint patenkinti klientų poreikius.
- 5. Kuriamai įmonei parinkome techninę ir programinę įrangą: du maršrutizatorius ,,Cisco ASR 1004", du komutatorius ,,Zyxel XS3700-24", du serverius ,*,Dell PowerEdge T420*", 144 TB talpos duomenų masyvus ,,Digiliant R4E124LS-NW", kurios talpinsime aušinamoje ,,ClimateCab NEMA 12 Server Cabinet with M6 Rails and 5000-BTU AC Unit" spintoje, SIP proxy serverius. Norėdami užtikrinti klientų duomenų saugumą naudosime SPAM filtrus ,,Cisco IronPort C170 Email Security Appliance" , Ugniasienes, ,,Kaspersky" antivirusinę, kuri taip pat saugos ir nuo DDoS atakų. Į pastatus įvesime dubliuotas elektros ir interneto linijas, bei papildomai naudosime nepertraukiamos srovės šaltinius (UPS). Debesų kompiuterijos valdymui ir stebėjimui pasirinkome ,,vSphere" debesų kompiuterijos virtualiąją mašiną.
- 6. Sudarėme teikiamų paslaugų planus, paslaugas suskirstėme pagal kokybę ir jų kiekį, pagal numatytas kainas apskaičiavome projekto ekonominę vertę, gavome, kad jau pirmų metų ketvirtą ketvirtį įmonės gaunamos pajamos susilygins su mėnesinėmis išlaidomis, o investicijų grąžą pasieksime per trečiuosius įmonės metus.

## **Literatūra**

- <span id="page-47-0"></span>1. Programavimas debesų kompiuterijos (Cloud computing) aplinkoje. Agnė Brilingaitė, Rimantas Kybartas. 2011, Vilnius. P.31, P32, P51 – 55.
- 2. Debesų kompiuterijos koncepcija. [žiūrėta 2015-05-06] Prieiga per internetą: [http://www.bridge2cloud.lt/cloud-computing-koncepcija.](http://www.bridge2cloud.lt/cloud-computing-koncepcija)
- 3. Emerging Security Challenges of Cloud Virtual Infrastructure. Amani S. Ibrahim, James Hamlyn-Harris and John Grandy. 2010. [žiūrėta 2015-05-17] Prieiga per internetą: [https://www.cs.auckland.ac.nz/~john-g/papers/cloud2010\\_2.pdf](https://www.cs.auckland.ac.nz/~john-g/papers/cloud2010_2.pdf)
- 4. Calculating Cloud ROI: From the Customer Perspective. White paper. 2012. [žiūrėta:2015.05.07] Prieiga per internetą: http://www.doing-business.gr/wpcontent/uploads/2012/06/CalculatingCloudROI-WP.pdf
- 5. Saugumo trūkumas vis dar įvardijamas kaip silpnoji debesų kompiuteris plėtros pusė. Dr. Rimantas Kybartas. 2013 [žiūrėta 2015-05-07] Priega per internetą : [http://naujienos.vu.lt/komentarai/saugumo-trukumas-vis-dar-ivardijamas-kaip-silpnoji](http://naujienos.vu.lt/komentarai/saugumo-trukumas-vis-dar-ivardijamas-kaip-silpnoji-debesu-kompiuterijos-pletros-puse/)[debesu-kompiuterijos-pletros-puse/.](http://naujienos.vu.lt/komentarai/saugumo-trukumas-vis-dar-ivardijamas-kaip-silpnoji-debesu-kompiuterijos-pletros-puse/)
- 6. Rekomendacijos debesų kompiuterijos paslaugų vartotojams. Lietuvos Respublikos Ryšių reguliavimo tarnybos Tinklų ir informacijos saugos departamentas. IV Skyrius. [ąžiūrėta: 2015.05.17] Prieiga per internetą:<http://www.rrt.lt/failai/rekomendacijos>
- 7. Valstybės kontrolės 2015-2020 metų informacinių technologijų strategija. Lietuvos Respublikos Valstybės kontrolė. 2014. Vilnius. P.7. [žiūrėta 2015-06-01] Prieiga per internetą: http://www.vkontrole.lt/dokumentai/IT strategija/IT strategija 2015-[2020\\_galutine.pdf](http://www.vkontrole.lt/dokumentai/IT_strategija/IT_strategija_2015-2020_galutine.pdf)
- 8. Debesų kompiuterija: darbas, bendradarbiavimas ir komunikacija. Ar debesis tenkina studentų ir mokslininkų poreikius? Angelė Pečeliūnaitė. 2011. P117. [žiūrėta 2015-05-09]. Prieiga per internetą: [http://www.zurnalai.vu.lt/informacijos](http://www.zurnalai.vu.lt/informacijos-mokslai/article/viewFile/3165/2281)[mokslai/article/viewFile/3165/2281](http://www.zurnalai.vu.lt/informacijos-mokslai/article/viewFile/3165/2281)
- 9. TOP 3 Desktop as a Service (DaaS) Providers Compared. Wiliam Van Winkle. 2014. [žiūrėta 2015-06-24] Prieiga per internetą: [http://www.tomsitpro.com/articles/desktop-as](http://www.tomsitpro.com/articles/desktop-as-a-service-providers,2-838.html)[a-service-providers,2-838.html](http://www.tomsitpro.com/articles/desktop-as-a-service-providers,2-838.html)
- 10. Comunity Cloud. Cory Jannsen. [žiūrėta 2015-06-25] Priega per internetą: <http://www.techopedia.com/definition/26559/community-cloud>
- 11. Cloud computing: Manage your resources. Dan Marinescu. 2013 [žiūrėta 2015.11.08] Prieiga per internetą:<https://technet.microsoft.com/en-us/magazine/dn456533.aspx> .
- 12. Cloud computing. Theory and practice. Dan Marinescu. P164 [žiūrėta 2015-11-09] Prieiga per internetą: [http://eclass.uoa.gr/modules/document/file.php/D416/CloudComputingTheoryAndPractic](http://eclass.uoa.gr/modules/document/file.php/D416/CloudComputingTheoryAndPractice.pdf) [e.pdf](http://eclass.uoa.gr/modules/document/file.php/D416/CloudComputingTheoryAndPractice.pdf)
- 13. Veikiančių mažų ir vidutinių įmonių skaičius metų pradžioje. Oficialios statistikos portalas [žiūrėta: 2015.11.21] Prieiga per internetą: [http://osp.stat.gov.lt/web/guest/statistiniu-](http://osp.stat.gov.lt/web/guest/statistiniu-rodikliu-analize?portletFormName=visualization&hash=9013b24f-fa87-45e9-b00b-f132f6c64327)

[rodikliu-analize?portletFormName=visualization&hash=9013b24f-fa87-45e9-b00b](http://osp.stat.gov.lt/web/guest/statistiniu-rodikliu-analize?portletFormName=visualization&hash=9013b24f-fa87-45e9-b00b-f132f6c64327)[f132f6c64327.](http://osp.stat.gov.lt/web/guest/statistiniu-rodikliu-analize?portletFormName=visualization&hash=9013b24f-fa87-45e9-b00b-f132f6c64327)

- 14. Darbuotojų skaičius veikiančiose įmonėse metų pradžioje, veikiančių įmonių skaičius metų pradžioje. Oficialios statistikos departamentas [žiūrėta: 2015.11.21] Prieiga per interneta: [http://osp.stat.gov.lt/web/guest/statistiniu-rodikliu](http://osp.stat.gov.lt/web/guest/statistiniu-rodikliu-analize?portletFormName=visualization&hash=0593c529-ae70-4515-a3e7-d47fe2e53b8d)[analize?portletFormName=visualization&hash=0593c529-ae70-4515-a3e7](http://osp.stat.gov.lt/web/guest/statistiniu-rodikliu-analize?portletFormName=visualization&hash=0593c529-ae70-4515-a3e7-d47fe2e53b8d) [d47fe2e53b8d](http://osp.stat.gov.lt/web/guest/statistiniu-rodikliu-analize?portletFormName=visualization&hash=0593c529-ae70-4515-a3e7-d47fe2e53b8d)
- 15. Lietuvos Respublikos smulkiojo ir vidutinio verslo plėtros įstatymas. 1998. [žiūrėta 2015.11.21] Prieiga per internetą: [http://www.esparama.lt/es\\_parama\\_pletra/failai/invega/teises\\_aktai/SVV\\_pletros\\_istatym](http://www.esparama.lt/es_parama_pletra/failai/invega/teises_aktai/SVV_pletros_istatymas.pdf) [as.pdf.](http://www.esparama.lt/es_parama_pletra/failai/invega/teises_aktai/SVV_pletros_istatymas.pdf)
- 16. RFC 1889 rekomendacija. [žiūrėta: 2015.11.21] Prieiga per internetą: <https://www.ietf.org/rfc/rfc1889.txt>
- 17. VoIP Bandwidth calculator. [žiūrėta: 2015.11.21] Prieiga per internetą: <http://www.bandcalc.com/>
- 18. Telekomunikacijų tinklų projektavimo metodiniai nurodymai. Alfonsas Jarutis. 2010. Kaunas P.24, P.25 .
- 19. Network IP Security Camera System Bandwidth Calculator. [žiūrėta:2015.11.22] Prieiga per internetą: [http://www.supercircuits.com/resources/tools/network-ip-security-camera](http://www.supercircuits.com/resources/tools/network-ip-security-camera-system-bandwidth-calculator)[system-bandwidth-calculator.](http://www.supercircuits.com/resources/tools/network-ip-security-camera-system-bandwidth-calculator)
- 20. Bits per second to packets per second convrerter skaičiuoklė. Alexei Spirin. 2008. [žiūrėta: 2015.11.30] Prieiga per internet: [http://www.ccievault.net/index.php/tools.](http://www.ccievault.net/index.php/tools)
- 21. Bandwitdh calculator. [žiūrėta: 2015.12.01] Prieiga per internetą: [http://www.asteriskguru.com/tools/bandwidth\\_calculator.php](http://www.asteriskguru.com/tools/bandwidth_calculator.php)
- 22. WireShark. Paketų stebėjimo įrankis. [žiūrėta: 2015.12.05] Prieiga per internetą: [http://download.cnet.com/Wireshark/3000-2085\\_4-10668290.html](http://download.cnet.com/Wireshark/3000-2085_4-10668290.html)
- 23. Net Meter. Interneto greičio analizavimo programa. [žiūrėta: 2015.12.05] Prieiga per internetą:<http://netmeter.en.softonic.com/>
- 24. Cloud computing and emerging IT platforms: Vision, hype, and reality for delivering computing as the 5th unity. Rajukumar Buyya, Chee Shin, Srikumar Venugopal, James Broberg, Ivona Brandic. 2009 [žiūrėta: 2015.12.06] Prieiga per internetą: <http://www.buyya.com/papers/Cloud-FGCS2009.pdf>
- 25. Cloud Computing Issues, Research and Implementation. Mladen A. Vouk. 2008. P.235 [žiūrėta: 2015.12.06] Prieiga per internetą: [http://hrcak.srce.hr/file/69202.](http://hrcak.srce.hr/file/69202)
- 26. Global Lithuania Net. Debesies architektūra. [žiūrėta: 2015.12.06] Prieiga per internetą: <http://www.lithuanian.net/advancedhtml/cloud.htm>

- 27. Security Issues: Public vs Private vs Hybrid Cloud Computing. Internationl Journal of Computer Application (0975-8887). R. Balasubramanian, M. Aramundahan. 2012. [žiūrėta: 2015.11.15] Prieiga per interneta: <http://citeseerx.ist.psu.edu/viewdoc/download?doi=10.1.1.245.1453&rep=rep1&type=pdf> .
- 28. Secure Cloud Connectivity for Virtual Private Network. White paper. 2015. [žiūrėta: 2015.11.15] Prieiga per interneta: <https://www.juniper.net/assets/us/en/local/pdf/whitepapers/2000559-en.pdf>
- 29. Selecting the Right Cloud Operating Model: Privacy and Security in the Cloud. Thomas Schaefer, CISA, CISM, CISSP, CEH, Michael Hofmann, CISA, CISM, CRISC, CGEIT, CCISO, CIRM, Peter Loos, Ph.D., and Peter Fettke, Ph.D. ISACA Jounal. 2014.[žiūrėta: 2015.12.06] Prieiga per internetą: [http://www.isaca.org/Journal/archives/2014/Volume-](http://www.isaca.org/Journal/archives/2014/Volume-3/Pages/Selecting-the-Right-Cloud-Operating-Model-Privacy-and-Data-Security-in-the-Cloud.aspx)[3/Pages/Selecting-the-Right-Cloud-Operating-Model-Privacy-and-Data-Security-in-the-](http://www.isaca.org/Journal/archives/2014/Volume-3/Pages/Selecting-the-Right-Cloud-Operating-Model-Privacy-and-Data-Security-in-the-Cloud.aspx)[Cloud.aspx](http://www.isaca.org/Journal/archives/2014/Volume-3/Pages/Selecting-the-Right-Cloud-Operating-Model-Privacy-and-Data-Security-in-the-Cloud.aspx)
- 30. A New Era Cloud Computing in Private and Public Sector Organization. Anil Kumas Gupta and Manoj Kumar Gupta. 2012. [žiūrėta: 2015.05.17] Prieiga per internetą: <http://soeagra.com/iaast/iaastjune322012/11.pdf>
- 31. An Approach for Investigating Perspective of Cloud Software-as-a-Service (SaaS). Sushil Bhardwaj, Leena Jain, Sandeep Jain. 2010. [žiūrėta: 2015.07.13] Prieiga per internetą: <http://www.ijcaonline.org/volume10/number2/pxc3871962.pdf>
- 32. Platforma s a Service (PaaS). Kevin L. Jackson, Cary Landis. White paper. 2012. [žiūrėta: 2015.07.18] Prieiga per internetą: [http://www.fedplatform.org/wp](http://www.fedplatform.org/wp-content/uploads/2012/01/NJVC-Virtual-Global-PaaS-White-Paper.pdf)[content/uploads/2012/01/NJVC-Virtual-Global-PaaS-White-Paper.pdf](http://www.fedplatform.org/wp-content/uploads/2012/01/NJVC-Virtual-Global-PaaS-White-Paper.pdf)
- 33. App Development on the Cloud Made Easy with PaaS! . Priyanka Sakar. 2013. [žiūrėta: 2015.05.19] Prieiga per internetą: [http://opensourceforu.efytimes.com/2013/12/app](http://opensourceforu.efytimes.com/2013/12/app-development-cloud-made-easy-paas/)[development-cloud-made-easy-paas/](http://opensourceforu.efytimes.com/2013/12/app-development-cloud-made-easy-paas/)
- 34. Platform As a Service: What Vendors Offer. Charles Babcock. 2009. [žiūrėta 2015.05.18] Prieiga per internetą: [http://www.informationweek.com/cloud/software-as-a](http://www.informationweek.com/cloud/software-as-a-service/platform-as-a-service-what-vendors-offer/d/d-id/1083592)[service/platform-as-a-service-what-vendors-offer/d/d-id/1083592](http://www.informationweek.com/cloud/software-as-a-service/platform-as-a-service-what-vendors-offer/d/d-id/1083592)
- 35. Infrastructure as a Service. 2009. [žiūrėta: 2015.05.18]. Prieiga per internetą: <http://www.bestpricecomputers.co.uk/glossary/infrastructure-as-a-service.htm>
- 36. What is Google App Engine. 2015. [ žiūrėta:2015.12.11] Prieiga per internetą: <https://cloud.google.com/appengine/docs/whatisgoogleappengine>
- 37. AbiCloud technical overview. 2009. [žiūrėta:2015-12-13] Prieiga per internetą: <http://www.slideshare.net/abiquodocs/abicloud-technical-overview>
- 38. OpenNebula. [žiūrėta:2015.12.13]. Prieiga per internetą: [http://www.sparkmycloud.com/hybrid-cloud/opennebula/opennebula-datacenter](http://www.sparkmycloud.com/hybrid-cloud/opennebula/opennebula-datacenter-virtualization.html)[virtualization.html](http://www.sparkmycloud.com/hybrid-cloud/opennebula/opennebula-datacenter-virtualization.html)
- 39. Self Adaptive, Energy Conserving: Cloud Storage System. Rahul S Bhoi, Arnav Ahire, Kunal Wattamwar, Shailesh Shide, Prof. S. P. Kostbatwar. 2014. [žiūrėta:2015.12.13]

Prieiga per internet: [http://www.ijert.org/view-pdf/8104/self-adaptive-energy-conserving](http://www.ijert.org/view-pdf/8104/self-adaptive-energy-conserving-cloud-storage-system)[cloud-storage-system](http://www.ijert.org/view-pdf/8104/self-adaptive-energy-conserving-cloud-storage-system)

- 40. Introducing Microsoft Azure. Rob Boucher Jr. 2015. [žiūrėta:2015.12.14] Prieiga per interneta: [https://azure.microsoft.com/en-us/documentation/articles/fundamentals](https://azure.microsoft.com/en-us/documentation/articles/fundamentals-introduction-to-azure/)[introduction-to-azure/](https://azure.microsoft.com/en-us/documentation/articles/fundamentals-introduction-to-azure/)
- 41. Introduction to VMware vSphere. 2009. [žiūrėta:2015.12.14] Prieiga per internet: [http://www.vmware.com/pdf/vsphere4/r40/vsp\\_40\\_intro\\_vs.pdf](http://www.vmware.com/pdf/vsphere4/r40/vsp_40_intro_vs.pdf)
- 42. Maršrutizatorius Cisco ASR 1004. [žiūrėta: 2015.12.14] Prieiga per internetą: [http://www.cisco.com/c/en/us/products/collateral/routers/asr-1000-series-aggregation](http://www.cisco.com/c/en/us/products/collateral/routers/asr-1000-series-aggregation-services-routers/product_bulletin_c25-447657.pdf)[services-routers/product\\_bulletin\\_c25-447657.pdf](http://www.cisco.com/c/en/us/products/collateral/routers/asr-1000-series-aggregation-services-routers/product_bulletin_c25-447657.pdf)
- 43. Komutatorius ZYXEL XSZYXEL XS3700-24 . [žiūrėta: 2015.12.14] Prieiga per internetą: www.**zyxel**.ch/fr/support/download/59595\_1
- 44. Serveris Dell PewerEdge T420. [žiūrėta: 2015.12.14] Prieiga per internetą: <http://www.dell.com/us/business/p/poweredge-t420/pd>
- 45. Duomenų masyvai Digiliant R4E124LS-NW. [žiūrėta: 2015.12.15] Prieiga per internetą: [http://www.digiliant.com/product\\_info.php?cPath=80\\_1\\_85&sort=2a&products\\_id=914](http://www.digiliant.com/product_info.php?cPath=80_1_85&sort=2a&products_id=914&action=add_product&osCsid=43ec356bf1084d258dae2d2bbc28a416&osCsid=43ec356bf1084d258dae2d2bbc28a416) [&action=add\\_product&osCsid=43ec356bf1084d258dae2d2bbc28a416&osCsid=43ec356](http://www.digiliant.com/product_info.php?cPath=80_1_85&sort=2a&products_id=914&action=add_product&osCsid=43ec356bf1084d258dae2d2bbc28a416&osCsid=43ec356bf1084d258dae2d2bbc28a416) [bf1084d258dae2d2bbc28a416](http://www.digiliant.com/product_info.php?cPath=80_1_85&sort=2a&products_id=914&action=add_product&osCsid=43ec356bf1084d258dae2d2bbc28a416&osCsid=43ec356bf1084d258dae2d2bbc28a416)
- 46. SPAM filtras ,,IronPort-C170" [žiūrėta: 2015.12.15] Prieiga per internetą: <http://www.ironportstore.com/IronPort-C170.asp>
- 47. Duomenų masyvams skirta spinta "ClimateCab NEMA 12 Server Cabinet with M6 Rails and 5000-BTU AC Unit" . [žiūrėta: 2015.12.17]. Prieiga per internetą: [http://www.blackbox.com/Store/Detail.aspx/ClimateCab-NEMA-12-Server-Cabinet](http://www.blackbox.com/Store/Detail.aspx/ClimateCab-NEMA-12-Server-Cabinet-with-M6-Rails-and-5000-BTU-AC-Unit-24U-51-H-x-43-W-x-31-5-D/CC24U5000M631-R2)[with-M6-Rails-and-5000-BTU-AC-Unit-24U-51-H-x-43-W-x-31-5-](http://www.blackbox.com/Store/Detail.aspx/ClimateCab-NEMA-12-Server-Cabinet-with-M6-Rails-and-5000-BTU-AC-Unit-24U-51-H-x-43-W-x-31-5-D/CC24U5000M631-R2) [D/CC24U5000M631-R2](http://www.blackbox.com/Store/Detail.aspx/ClimateCab-NEMA-12-Server-Cabinet-with-M6-Rails-and-5000-BTU-AC-Unit-24U-51-H-x-43-W-x-31-5-D/CC24U5000M631-R2)
- 48. APC Smart-UPS. [žiūrėta: 2015.12.27] Prieiga per internetą: [https://www.cdw.com/shop/products/APC-Smart-UPS-SRT-5000VA-UPS-4250-Watt-](https://www.cdw.com/shop/products/APC-Smart-UPS-SRT-5000VA-UPS-4250-Watt-5000-VA/3565782.aspx?RecommendedForEDC=2260954&RecoType=RP&cm_sp=Product-_-Session&ProgramIdentifier=3)[5000-](https://www.cdw.com/shop/products/APC-Smart-UPS-SRT-5000VA-UPS-4250-Watt-5000-VA/3565782.aspx?RecommendedForEDC=2260954&RecoType=RP&cm_sp=Product-_-Session&ProgramIdentifier=3) [VA/3565782.aspx?RecommendedForEDC=2260954&RecoType=RP&cm\\_sp=Product-](https://www.cdw.com/shop/products/APC-Smart-UPS-SRT-5000VA-UPS-4250-Watt-5000-VA/3565782.aspx?RecommendedForEDC=2260954&RecoType=RP&cm_sp=Product-_-Session&ProgramIdentifier=3) [\\_-Session&ProgramIdentifier=3](https://www.cdw.com/shop/products/APC-Smart-UPS-SRT-5000VA-UPS-4250-Watt-5000-VA/3565782.aspx?RecommendedForEDC=2260954&RecoType=RP&cm_sp=Product-_-Session&ProgramIdentifier=3)
- 49. APC Smart-UPS RT UPS-3.5kW-5000VA. [žiūrėta: 2015.12.27] Prieiga per internet: [https://www.cdw.com/shop/products/APC-Smart-UPS-RT-UPS-3.5-kW-5000-](https://www.cdw.com/shop/products/APC-Smart-UPS-RT-UPS-3.5-kW-5000-VA/1322824.aspx?RecommendedForEDC=2260954&RecoType=RP&cm_sp=Product-_-Session&ProgramIdentifier=3) [VA/1322824.aspx?RecommendedForEDC=2260954&RecoType=RP&cm\\_sp=Product-](https://www.cdw.com/shop/products/APC-Smart-UPS-RT-UPS-3.5-kW-5000-VA/1322824.aspx?RecommendedForEDC=2260954&RecoType=RP&cm_sp=Product-_-Session&ProgramIdentifier=3) [\\_-Session&ProgramIdentifier=3](https://www.cdw.com/shop/products/APC-Smart-UPS-RT-UPS-3.5-kW-5000-VA/1322824.aspx?RecommendedForEDC=2260954&RecoType=RP&cm_sp=Product-_-Session&ProgramIdentifier=3)
- 50. A Return on Investment as a Metric for Evaluating Information Systems: Taxonomy and Application. Alexei Botchkarev, Peter Andru. 2011. [žiūrėta: 2016.01.03]. Prieiga per internetą:<http://www.ijikm.org/Volume6/IJIKMv6p245-269Botchkarev566.pdf>